```
> restart:
  with (plots):with (StringTools):
  with (LinearAlgebra) :
  with (DEtools):
```
### 

 $\text{Reqion} := \text{Mosobl}$ :  $url := \text{lhttps://qogov.ru/covid-19/mofdata"}$ 

 $\text{#valp} := [12.0545284599666, 40487.7036090492, 0.0878540675828671, 0.119034763474605,$  $0.208571881538399, 0.163876229453231, #0.0804863589181470, 0.0940935501988715, 0.105057419991328,$  $0.104244846871936, 0.00441107479765352, 0.00987259141378349, #0.00009318395017792841;$ 

 $valp := readdata(cat(Region, '3c.txt'))$ #valp:=[13.51351539, 60412.96696, 0.1007399931, 0.1125440131, 0.2130928266, 0.1556319126,  $0.07614930869, 0.07804499825, #0.07915349053, 0.1233558069, 0.007192627605, 0.00339175117,$  $0.01641051065. 0.00060855752771:$ 

## 

```
fdisplay := proc(f, p)print(cat(f, \cdot, ipq)); #print(cat(f, \cdot,eps));
plotsetup(ipeq, plotoutput=cat(f,',ipq')), plotoptions='noborder'); print(display(p));plotsetup(ps,plotoutput=cat(f, `.eps'),plotoptions='noborder');  print(display(p));
plotsetup(default, plotoptions='noborder'): print(display(p));
end:
```
 $pr:=proc(x) print(x); x; end:$ 

```
grad:=(F,V)-\lambda map(q-\lambda diff(F,q),V):
```

```
linsplit := (F, V) ->subs (map (q->q=0, V), [op (qrad (F, V)), F]):
```

```
corr: =proc(x, y) local i; seq(x[i]=v[i], i=1, nops(x)): end:
```

```
ssum := (F, V) ->convert ([seq (F, V)], \rightarrow + \rightarrow):
```

```
pprod := (F, V) - \succeq convert(\lceil seq(F, V) \rceil, \dot{*} \dot{=} ):
```

```
Lag:=proc(t,tx,kx) local i, i;
  ssum(kx[i]*pprod(piecewise(j=i,1,(t-tx[j])/(tx[i]-tx[j])),j=1..nops(tx)),i=1..nops(tx)):
end:
Lag(t,[ta,tb],[a,b]); Lag(t,[ta,tb,tc],[a,b,c]);
pi:=evalf(Pi);
gM:=evalf(solve((1-x)^2=x,x)[2]):
goldMin:=proc(f,T,epsilon) local a,b,c,d,fa,fb,fc,fd,k;
 a:=op(1,T); b:=op(2,T); fa:=f(a); fb:=f(b); k:=0;c:=a+(b-a)*qM; fc:=f(c); d:=b-(b-a)*qM; fd:=f(d); while abs(a-b)>epsilon do: k:=k+1;
  if fc>fd then a:=c; fa:=fc; c:=d; fc:=fd; d:=b-(b-a)*dM; fd:=f(d);
   else b:=d; fb:=fd; d:=c; fd:=fc;+ c:=a+(b-a)*gM; fc:=f(c);
   fi;
  od: #print(k);
  (a+b)/2;
end:
findMin1:=proc(F,V) local f,df,f0,f1,f2,V0,V1,V2,ff,t,dt,i,j; 
 \mathbf{ff}:=V-\mathbf{\geq}F(\mathbf{op}(\mathbf{evalf}(\mathbf{map}(\mathbf{exp},V)))); V1:=eval\mathbf{f}(\mathbf{map}(\mathbf{ln},V)); \mathbf{f1}:=F(\mathbf{op}(V));
 f:=[seq(F(seq(evalf(exp(V1[j]+piecewise(j=i,0.0001,0))),j=1..nops(V))),i=1..nops(V))];
 df := [seq((f[i]-f1)/0.1,i=1..nops(V))] V0:=V1-0.001*df; f0:=ff(V0); V2:=V1+0.001*df; f2:=ff(V2); 
  dt:=0.0001; while f0<f1 do: V2:=V1; f2:=f1; V1:=V0; f1:=f0; V0:=V0-dt*df; f0:=ff(V0); dt:=dt*
1.5; od;
 dt:=0.0001; while f2<f1 do: V0:=V1; f0:=f1; V1:=V2; f1:=f2; V2:=V2+dt*df; f2:=ff(V2); dt:=dt*
1.5; od;
  t:=goldMin(t->ff(t*V0+(1-t)*V2),0..1,0.001);
  map(exp,t*V0+(1-t)*V2);
end:
findMin:=proc(F,V) local V1,Z1,Z2;
  Z2:=pr(F(op(V))); V1:=findMin1(F,V); Z1:=pr(chi2(op(V1)));
  while abs(1-Z1/Z2)>0.0001 do; Z2:=Z1; V1:=findMin1(F,V1); Z1:=pr(chi2(op(V1))); end;
  V1;
end:
```
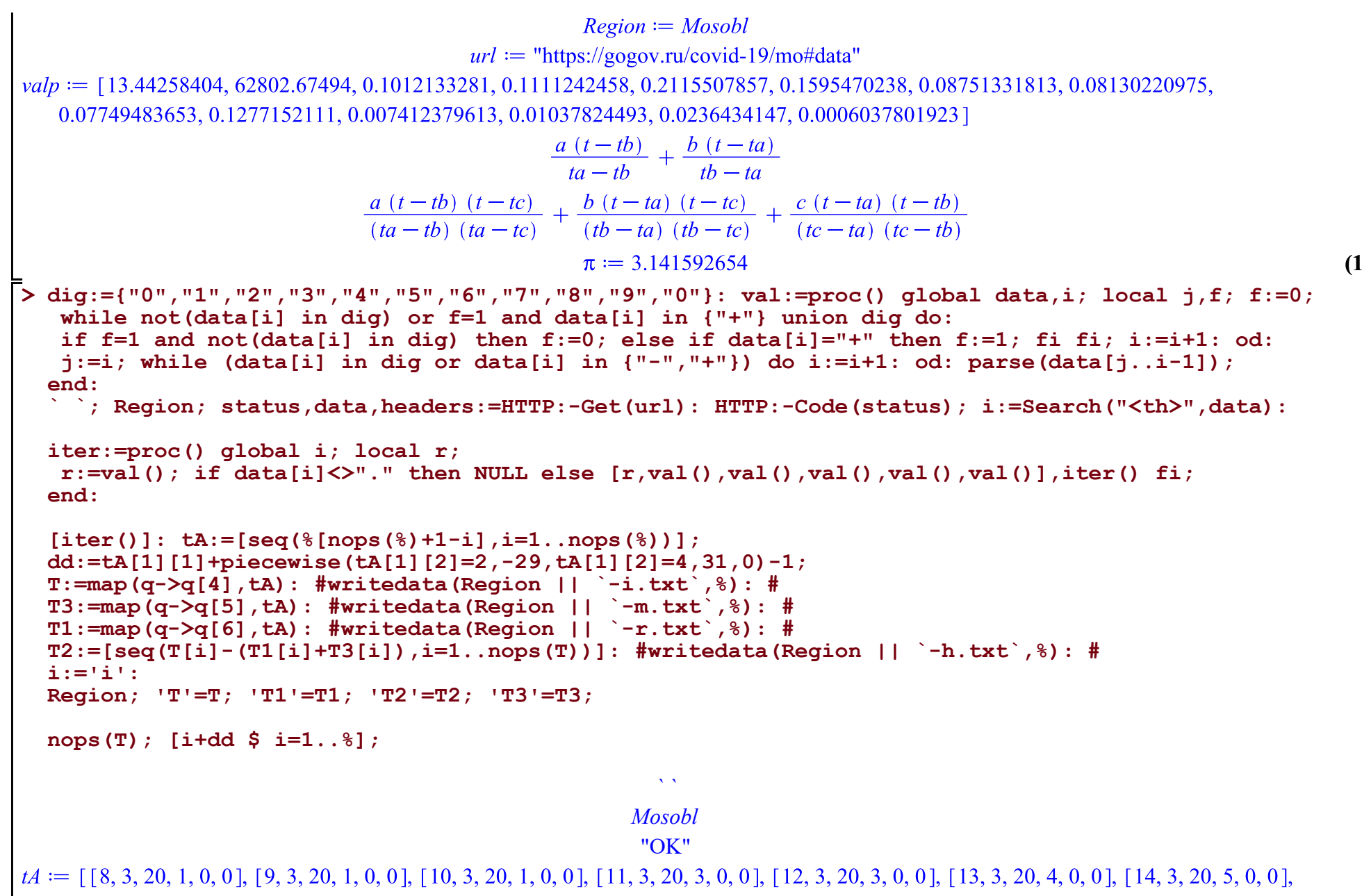

 $[15, 3, 20, 8, 0, 0]$ ,  $[16, 3, 20, 9, 0, 0]$ ,  $[17, 3, 20, 11, 0, 0]$ ,  $[18, 3, 20, 12, 0, 0]$ ,  $[19, 3, 20, 17, 0, 0]$ ,  $[20, 3, 20, 18, 0, 1]$ ,  $[21, 3, 20, 35, 20, 17, 0]$ 0, 1, [22, 3, 20, 35, 0, 1], [23, 3, 20, 35, 0, 1], [24, 3, 20, 35, 0, 2], [25, 3, 20, 41, 0, 7], [26, 3, 20, 41, 0, 7], [27, 3, 20, 49, 0, 8], [28, 3, 20, 85, 0, 8], [29, 3, 20, 112, 0, 10], [30, 3, 20, 119, 0, 10], [31, 3, 20, 119, 0, 14], [1, 4, 20, 134, 1, 17], [2, 4, 20, 177, 2, 17], [3, 4, 20, 211, 2, 17], [4, 4, 20, 260, 2, 30], [5, 4, 20, 305, 2, 33], [6, 4, 20, 387, 3, 34], [7, 4, 20, 454, 8, 47], [8, 4, 20, 549, 10, 50], [9, 4, 20, 748, 13, 52], [10, 4, 20, 930, 13, 66], [11, 4, 20, 1082, 14, 69], [12, 4, 20, 1360, 18, 75], [13, 4, 20, 1855, 19, 75], [14, 4, 20, 2315, 24, 75], 4, 20, 5241, 49, 176], [21, 4, 20, 5959, 49, 179], [22, 4, 20, 6590, 56, 186], [23, 4, 20, 7278, 56, 186], [24, 4, 20, 7889, 66, 235], [25, 4, 20, 8494, 69, 262], [26, 4, 20, 9070, 71, 272], [27, 4, 20, 9708, 71, 286], [28, 4, 20, 10231, 74, 311], [29, 4, 20, 10917, 90, 389], [30, 4, 20, 11710, 93, 430], [1, 5, 20, 12507, 109, 458], [2, 5, 20, 13314, 109, 503], [3, 5, 20, 14136, 111, 507], [4, 5, 20, 14939, 111, 526], [5, 5, 20, 15761, 127, 576], [6, 5, 20, 16590, 141, 611], [7, 5, 20, 17432, 156, 769], [8, 5, 20, 18350, 175, 813], [9, 5, 20, 19425, 186, 1030], [10, 5, 20, 20558, 195, 1236], [11, 5, 20, 21637, 209, 1389], [12, 5, 20, 22700, 219, 1582], [13, 5, 20, 23662, 226, 1745], [14, 5, 20, 24580, 240, 1987], [15, 5, 20, 25525, 253, 2468], [16, 5, 20, 26462, 262, 2724], [17, 5, 20, 27369, 268, 3088], [18, 5, 20, 28290, 268, 3361], [19, 5, 20, 29188, 271, 3614], [20, 5, 20, 30091, 285, 3897], [21, 5, 20, 30983, 299, 4281], [22, 5, 20, 31807, 312, 4699], [23, 5, 20, 32653, 324, 5163], [24, 5, 20, 33515, 329, 5520], [25, 5, 20, 34346, 340, 5908], [26, 5, 20, 35163, 349, 6152], [27, 5, 20, 35956, 359, 6440], [28, 5, 20, 36730, 380, 6843], [29, 5, 20, 37503, 400, 7333], [30, 5, 20, 38238, 424, 7720], [31, 5, 20, 38995, 449, 8091], [1, 6, 20, 39723, 473, 8422], [2, 6, 20, 40455, 495, 8809], [3, 6, 20, 41191, 515, 9311], [4, 6, 20, 41958, 534, 9877], [5, 6, 20, 42720, 539, 10392], [6, 6, 20, 43478, 557, 10924], [7, 6, 20, 44232, 567, 11462], [8, 6, 20, 44983, 578, 12031], [9, 6, 20, 45722, 590, 12672], [10, 6, 20, 46457, 622, 13419], [11, 6, 20, 47181, 644, 14187], [12, 6, 20, 47911, 666, 14955], [13, 6, 20, 48636, 678, 15734], [14, 6, 20, 49353, 678, 16573], [15, 6, 20, 50042, 690, 17422], [16, 6, 20, 50736, 702, 18340], [17, 6, 20, 51416, 728, 19319], [18, 6, 20, 52083, 751, 20355], [19, 6, 20, 52729, 755, 21448], [20, 6, 20, 53320, 778, 22596], [21, 6, 20, 53869, 783, 23798], [22, 6, 20, 54375, 783, 25036],  $[23, 6, 20, 54879, 798, 26198]$ 

### $dd \coloneqq 7$

## **Mosobl**

- $T = [1, 1, 1, 3, 3, 4, 5, 8, 9, 11, 12, 17, 18, 35, 35, 35, 35, 41, 41, 49, 85, 112, 119, 119, 134, 177, 211, 260, 305, 387, 454, 549, 748, 930, 1082,$ 1360, 1855, 2315, 2587, 3054, 3526, 3954, 4663, 5241, 5959, 6590, 7278, 7889, 8494, 9070, 9708, 10231, 10917, 11710, 12507, 13314, 14136, 14939, 15761, 16590, 17432, 18350, 19425, 20558, 21637, 22700, 23662, 24580, 25525, 26462, 27369, 28290, 29188, 30091, 30983, 31807, 32653, 33515, 34346, 35163, 35956, 36730, 37503, 38238, 38995, 39723, 40455, 41191, 41958, 42720, 43478, 44232, 44983, 45722, 46457, 47181, 47911, 48636, 49353, 50042, 50736, 51416, 52083, 52729, 53320, 53869, 54375, 548791
- $TI = [0, 0, 0, 0, 0, 0, 0, 0, 0, 0, 0, 0, 1, 1, 1, 1, 2, 7, 7, 8, 8, 10, 10, 14, 17, 17, 17, 30, 33, 34, 47, 50, 52, 66, 69, 75, 75, 75, 75, 91, 105, 126,$ 162, 176, 179, 186, 186, 235, 262, 272, 286, 311, 389, 430, 458, 503, 507, 526, 576, 611, 769, 813, 1030, 1236, 1389, 1582, 1745, 1987,

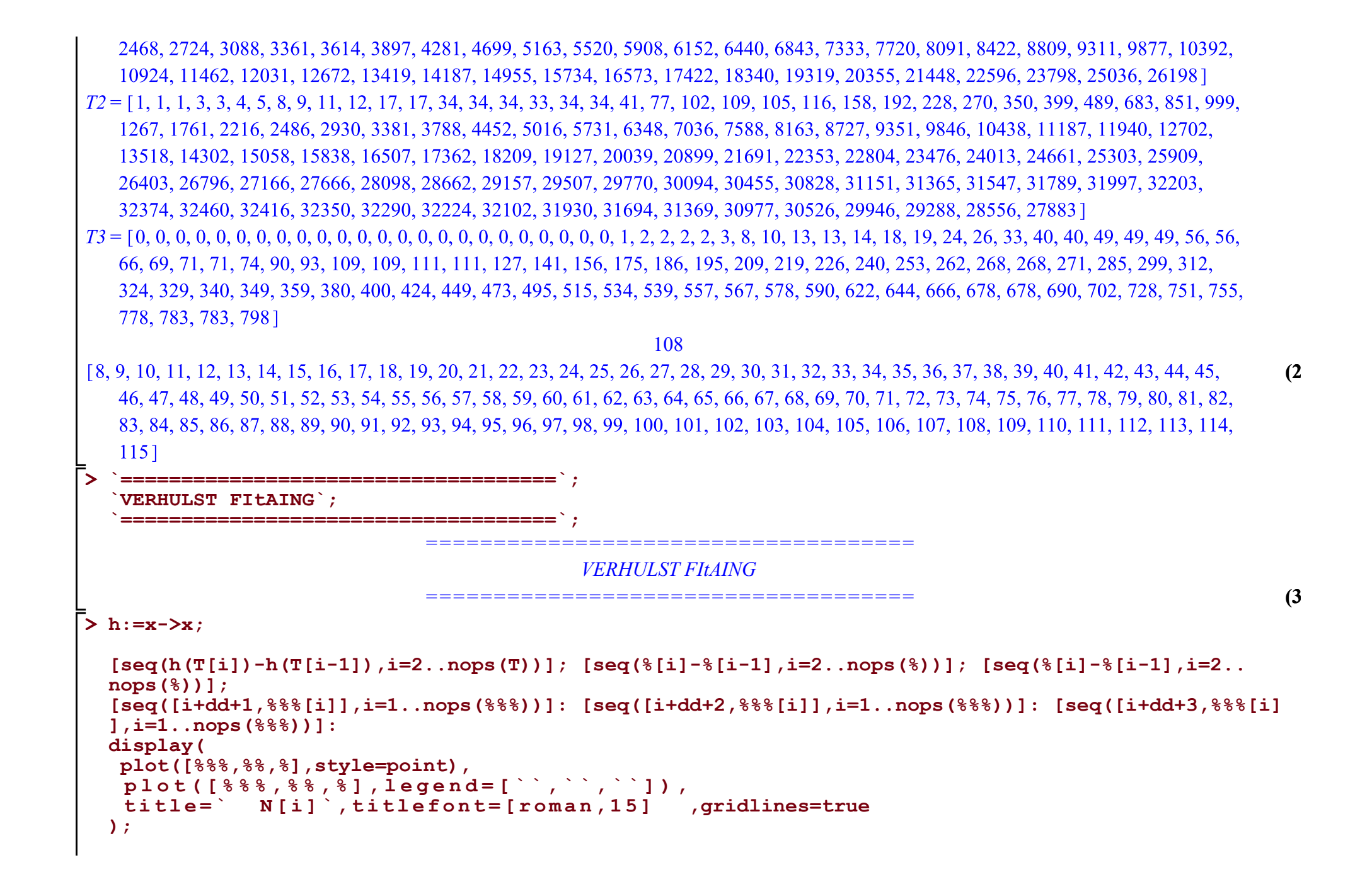

```
[seq((h(T[i]) - h(T[i-5]))/5, i=6, nops(T))]: [seq((%[i] - %[i-3])/3, i=4, nops(%))]: [seq((%[i] - %[i-3]))/3, i=4, nops(%))][i-3]/3., i=4..nops(%))]:
[seq([i+dd+2,%%{i]],i=1..nops(%%%))]: [seq([i+dd+4,%%&[i]],i=1..nops(%%%))]: [seq([i+dd+6,%%&[i]
1, i=1.. nops (\$§ ) ] :
display(
plot([888, 88, 8], style=point),
 plot([888, 88, 8], \, \bar{l}egend=[\ddot{\ },\ddot{\ },\ddot{\ }),\ddot{\ }),titlefont=[roman, 15], gridlines=true
 t i t 1 e = \degreeN I i 1
\mathcal{E}
```
 $h := x \mapsto x$ 

- [0, 0, 2, 0, 1, 1, 3, 1, 2, 1, 5, 1, 17, 0, 0, 6, 0, 8, 36, 27, 7, 0, 15, 43, 34, 49, 45, 82, 67, 95, 199, 182, 152, 278, 495, 460, 272, 467, 472, 428, 709, 578, 718, 631, 688, 611, 605, 576, 638, 523, 686, 793, 797, 807, 822, 803, 822, 829, 842, 918, 1075, 1133, 1079, 1063, 962, 918, 945, 937, 907, 921, 898, 903, 892, 824, 846, 862, 831, 817, 793, 774, 773, 735, 757, 728, 732, 736, 767, 762, 758, 754, 751, 739, 735, 724, 730, 725, 717, 689, 694, 680, 667, 646, 591, 549, 506, 5041
- $[0, 2, -2, 1, 0, 2, -2, 1, -1, 4, -4, 16, -17, 0, 0, 6, -6, 8, 28, -9, -20, -7, 15, 28, -9, 15, -4, 37, -15, 28, 104, -17, -30, 126, 217,$  $-35, -188, 195, 5, -44, 281, -131, 140, -87, 57, -77, -6, -29, 62, -115, 163, 107, 4, 10, 15, -19, 19, 7, 13, 76, 157, 58, -54,$  $-16, -101, -44, 27, -8, -30, 14, -23, 5, -11, -68, 22, 16, -31, -14, -24, -19, -1, -38, 22, -29, 4, 4, 31, -5, -4, -4, -3,$  $-12, -4, -11, 6, -5, -8, -28, 5, -14, -13, -21, -55, -42, -43, -21$
- $[2, -4, 3, -1, 2, -4, 3, -2, 5, -8, 20, -33, 17, 0, 6, -12, 14, 20, -37, -11, 13, 22, 13, -37, 24, -19, 41, -52, 43, 76, -121, -13,$  $156, 91, -252, -153, 383, -190, -49, 325, -412, 271, -227, 144, -134, 71, -23, 91, -177, 278, -56, -103, 6, 5, -34, 38, -12,$  $6, 63, 81, -99, -112, 38, -85, 57, 71, -35, -22, 44, -37, 28, -16, -57, 90, -6, -47, 17, -10, 5, 18, -37, 60, -51, 33, 0, 27,$  $-36, 1, 0, 1, -9, 8, -7, 17, -11, -3, -20, 33, -19, 1, -8, -34, 13, -1, 411$

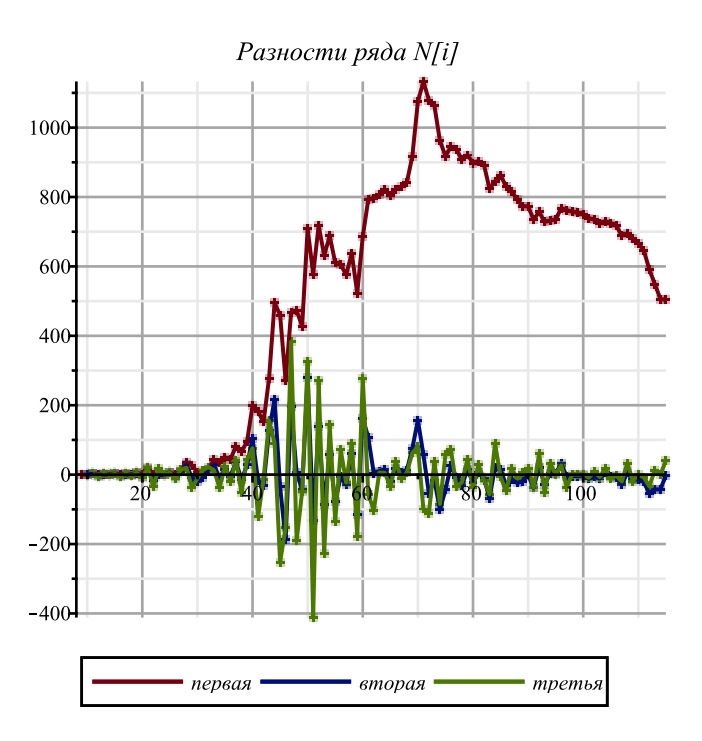

```
Сглаженные разности ряда N[i]
                                1000
                                 800
                                 600
                                 400
                                 200
                                                              100первая
                                                  вторая
                                                            третья
\triangleright h:=x->evalf(ln(x));
  [seq(h(T[i])-h(T[i-1]),i=2..nops(T))]; [seq(%[i]-%[i-1],i=2..nops(%))]; [seq(%[i]-%[i-1],i=2..
  nops(%))]; 
  [seq([i+dd+1,%%%[i]],i=1..nops(%%%))]: [seq([i+dd+2,%%%[i]],i=1..nops(%%%))]: [seq([i+dd+3,%%%[i]
  ],i=1..nops(%%%))]:
  display(
    plot([%%%,%%,%],style=point),
    plot([%%%,%%,%],legend=[``,``,``]),
    title=` ln(N[i])`,titlefont=[roman,15] ,gridlines=true
  );
  [seq((h(T[i])-h(T[i-5]))/5.,i=6..nops(T))]: [seq((%[i]-%[i-3])/3.,i=4..nops(%))]: [seq((%[i]-%
  [i-3])/3.,i=4..nops(%))]: 
  [seq([i+dd+2,%%%[i]],i=1..nops(%%%))]: [seq([i+dd+4,%%%[i]],i=1..nops(%%%))]: [seq([i+dd+6,%%%[i]
  ],i=1..nops(%%%))]:
  display(
    plot([%%%,%%,%],style=point),
    plot([%%%,%%,%],legend=[``,``,``]),
```
**);**

# **title=` ln(N[i])`,titlefont=[roman,15],gridlines=true**

 $h := x \mapsto evalf(\ln(x))$ 

- [0., 0., 1.098612289, 0., 0.287682072, 0.223143551, 0.470003630, 0.117783036, 0.200670695, 0.087011377, 0.348306694, 0.057158414, 0.664976303, 0., 0., 0., 0.158224006, 0., 0.178248231, 0.550830958, 0.275847615, 0.060624622, 0., 0.118716307, 0.278309933, 0.175708400, 0.208823498, 0.159630146, 0.238112916, 0.159672505, 0.190001244, 0.309304536, 0.217781608, 0.151381873, 0.228673520, 0.310399996, 0.221524992, 0.111089215, 0.165953304, 0.143711877, 0.114563641, 0.164931293, 0.116853302, 0.128390362, 0.100650666, 0.099302751, 0.080613285, 0.073890648, 0.065612232, 0.067978024, 0.052472039, 0.064898880, 0.070121971, 0.065845310, 0.062527625, 0.059908622, 0.055250508, 0.053563291, 0.051261570, 0.049507494, 0.051321976, 0.056931322, 0.056689264, 0.051154652, 0.047960109, 0.04150546, 0.03806272, 0.03772526, 0.03605138, 0.03370125, 0.03309739, 0.03124928, 0.03046846, 0.02921255, 0.02624772, 0.02625034, 0.02605637, 0.02449246, 0.02350883, 0.02230158, 0.02129789, 0.02082707, 0.01940885, 0.01960365, 0.01849693, 0.01825988, 0.01802954, 0.01844934, 0.01799807, 0.01758787, 0.01719345, 0.01683613, 0.01629494, 0.01594757, 0.01546412, 0.01535385, 0.01501888, 0.01463455, 0.01386410, 0.01377307, 0.01331369, 0.01288919, 0.01232699, 0.01114590, 0.01024368, 0.00934932, 0.00922627]
- $[0., 1.098612289, -1.098612289, 0.287682072, -0.064538521, 0.246860079, -0.352220594, 0.082887659, -0.113659318, 0.261295317,$  $-0.291148280, 0.607817889, -0.664976303, 0, 0, 0.158224006, -0.158224006, 0.178248231, 0.372582727, -0.274983343,$  $-0.215222993$ ,  $-0.060624622$ ,  $0.118716307$ ,  $0.159593626$ ,  $-0.102601533$ ,  $0.033115098$ ,  $-0.049193352$ ,  $0.078482770$ ,  $-0.078440411, 0.030328739, 0.119303292, -0.091522928, -0.066399735, 0.077291647, 0.081726476, -0.088875004,$  $-0.110435777, 0.054864089, -0.022241427, -0.029148236, 0.050367652, -0.048077991, 0.011537060, -0.027739696,$  $-0.001347915, -0.018689466, -0.006722637, -0.008278416, 0.002365792, -0.015505985, 0.012426841, 0.005223091,$  $-0.004276661, -0.003317685, -0.002619003, -0.004658114, -0.001687217, -0.002301721, -0.001754076, 0.001814482,$  $0.005609346, -0.000242058, -0.005534612, -0.003194543, -0.006454649, -0.00344274, -0.00033746, -0.00167388,$  $-0.00235013, -0.00060386, -0.00184811, -0.00078082, -0.00125591, -0.00296483, 2.6210^{-6}, -0.00019397, -0.00156391,$  $-0.00098363, -0.00120725, -0.00100369, -0.00047082, -0.00141822, 0.00019480, -0.00110672, -0.00023705, -0.00023034,$  $0.00041980, -0.00045127, -0.00041020, -0.00039442, -0.00035732, -0.00054119, -0.00034737, -0.00048345, -0.00011027,$  $-0.00033497, -0.00038433, -0.00077045, -0.00009103, -0.00045938, -0.00042450, -0.00056220, -0.00118109, -0.00090222,$  $-0.00089436, -0.00012305$

 $\begin{bmatrix} 1.098612289. -2.197224578, 1.386294361, -0.352220593, 0.311398600, -0.599080673, 0.435108253, -0.196546977, 0.374954635, \end{bmatrix}$  $-0.552443597, 0.898966169, -1.272794192, 0.664976303, 0., 0.158224006, -0.316448012, 0.336472237, 0.194334496,$  $-0.647566070, 0.059760350, 0.154598371, 0.179340929, 0.040877319, -0.262195159, 0.135716631, -0.082308450, 0.127676122,$  $-0.156923181, 0.108769150, 0.088974553, -0.210826220, 0.025123193, 0.143691382, 0.004434829, -0.170601480, -0.021560773,$  $0.165299866, -0.077105516, -0.006906809, 0.079515888, -0.098445643, 0.059615051, -0.039276756, 0.026391781,$  $-0.017341551, 0.011966829, -0.001555779, 0.010644208, -0.017871777, 0.027932826, -0.007203750, -0.009499752.$  $0.000958976, 0.000698682, -0.002039111, 0.002970897, -0.000614504, 0.000547645, 0.003568558, 0.003794864, -0.005851404.$  $-0.005292554, 0.002340069, -0.003260106, 0.003011909, 0.00310528, -0.00133642, -0.00067625, 0.00174627, -0.00124425,$  $0.00106729, -0.00047509, -0.00170892, 0.00296745, -0.00019659, -0.00136994, 0.00058028, -0.00022362, 0.00020356,$  $0.00053287, -0.00094740, 0.00161302, -0.00130152, 0.00086967, 6.7110^{-6}, 0.00065014, -0.00087107, 0.00004107, 0.00001578.$  $0.00003710, -0.00018387, 0.00019382, -0.00013608, 0.00037318, -0.00022470, -0.00004936, -0.00038612, 0.00067942,$  $-0.00036835, 0.00003488, -0.00013770, -0.00061889, 0.00027887, 7.8610^{-6}, 0.00077131]$ 

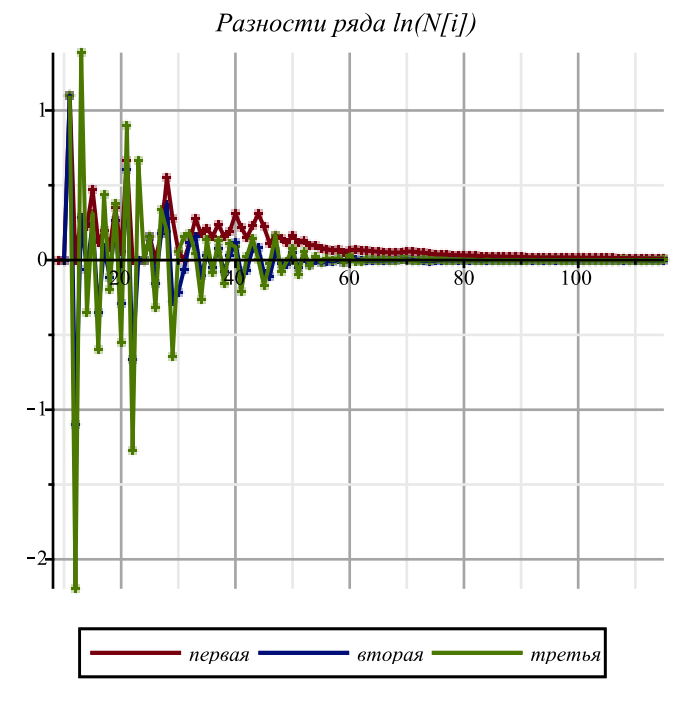

```
Сглаженные разности ряда ln(N[i])
                                         0.4 -030.20.1100
                                                    первая
                                                               вторая
                                                                           третья
\triangleright f :=d->sum(a[j]*d^j,j=0..n); fe \overline{:=}d->sum(a[j]*d^j,j=0..ne);
  M:='M': 
  \texttt{ff:=x->M*(1-1/\texttt{(exp(x)+1)}); \texttt{ff}:=\texttt{unapply}(\texttt{solve(y=ff(x),x)},y); \texttt{diff(ff(x),x)}; \texttt{df}:=\texttt{unapply}(simplify(%,x),x);
   ffe:=x-\lambda exp(x); ffe :=unapply(solve(y=ffe(x),x),y); diff(ffe (x),x); dffe :=unapply(simplify(%,
  x),x);
   sigma:=x->simplify(sqrt(x));
   chi2:=(T,f)) ->simplify(sum(evalf(ff (T[k])-f (k))^2/dff (T[k])^2/sigma(T[k])^2,k=1..nops(T)));
   chi2e:=(T,\overline{f})->simplify(sum(evalf(f\overline{f}e (T[k])<sup>-</sup>f (k))^2/d\overline{f}fe (T[k])^2/sigma(T[k])^2,k=1..nops(T)));
  F: = \text{proc}(T, chi2, f) chi2(T,f);
     indets(%); grad(%%,%); subs(solve(%,%%),f_(i)); unapply(%,i);
   end:
```

$$
f_{-} := d \mapsto \sum_{j=0}^{n} a_{j} d^{j}
$$
\n
$$
f_{-} := d \mapsto \sum_{j=0}^{n} a_{j} d^{j}
$$
\n
$$
f_{-} := d \mapsto \sum_{j=0}^{n} a_{j} d^{j}
$$
\n
$$
f_{-} := f \mapsto M \cdot \left(1 - \frac{1}{e^{x} + 1}\right)
$$
\n
$$
f_{-} := f \mapsto \ln\left(\frac{y}{M - y}\right)
$$
\n
$$
\frac{1}{M - x} + \frac{x}{(M - x)^{2}} (M - x)
$$
\n
$$
x
$$
\n
$$
df_{-} := x \mapsto \frac{M}{(M - x) \cdot x}
$$
\n
$$
f_{-} := f \mapsto \frac{M}{(M - x) \cdot x}
$$
\n
$$
f_{-} := f \mapsto \ln(y)
$$
\n
$$
\frac{1}{x}
$$
\n
$$
df_{-} := x \mapsto \frac{1}{x}
$$
\n
$$
\sigma := x \mapsto \frac{1}{x}
$$
\n
$$
\sigma := x \mapsto \frac{1}{x}
$$
\n
$$
\sigma := x \mapsto \frac{1}{x}
$$
\n
$$
\sigma := x \mapsto \frac{1}{x}
$$
\n
$$
\sigma := x \mapsto \frac{1}{x}
$$
\n
$$
\sigma := x \mapsto \frac{1}{x}
$$
\n
$$
\sigma := \frac{1}{x} \cdot \frac{1}{\sqrt{x}} \cdot \frac{1}{\sqrt{x}}
$$

 $\bar{\triangleright}$  n:=1: ne:=n: 'f(t)'=Sum(a[j]\*t^j,j=0..n);

 $(4)$ 

```
fM:=\text{proc}(x) qlobal M, \text{chi2}, F, T, f; M:=x; \text{chi2}(T, F(T, \text{chi2}, f)); end:
` `; `Approximation of the infection schedule by the solution of the Verhulst equation`; ` `; 
M:=goldMin(fM,max(T)+2..max(T)*2,1); 
nu:=F(T,chi2,f_): f:=unapply(ff(%(t)),t): N(t)=%(t); Chi2:=chi2(T,%%%);
cat(`Next day forecast: `,round(f(nops(T)+1)));<br>cat(`The level of 0.5 M is reached at `,round
cat('The level of 0.5 M is reached at ', round(1+fsolve(f(d)=0.5*M,d=30)+dd-31),' apr');<br>cat('The level of 0.85 M is reached at ',round(1+fsolve(f(d)=0.85*M,d=30)+dd-31),' apr'\ldots, round(1+fsolve(f(d)=0.85*M,d=30)+dd-31), \ldots apr`);
` `; `Approximation of the infection schedule by solving the Malthus equation`; ` `; 
nue:=F(T, chi2e, f): fe:=unapply(ffe({}^8(t)),t): N(t)=8(t);simplify([diff(nu(d-dd),d),diff(nue(d-dd),d)]): [coeff(%[1],d,i) $ i=0..n-1];
plot(%%,d=1+dd..nops(T)+dd,view=[0..nops(T)+dd,0..0.5],legend=[``,``],
linestyle=[solid,dash],title=` ` ,titlefont=[roman,20],labels=[t,alpha(t)],
gridlines=true);
d1:=fsolve(f(d)=0.5*M,d=30)+dd; K:=M; alpha:=coeff(nu(t),t,1);n:=4: ne:=n: 'f(t)'=Sum(a[j]*t^i, j=0...n);fM:=\text{proc}(x) qlobal M, \text{chi2}, F, T, f; M:=x; \text{chi2}(T, F(T, \text{chi2}, f)); end:
` `; `Approximation of the infection schedule by the solution of the Verhulst equation`; ` `; 
M:=goldMin(fM,max(T)+2..max(T)*2,1); 
nu:=F(T,chi2,f): f:=unapply(ff(\frac{1}{6}(t)),t): N(t)=\frac{2}{6}(t); Chi2:=chi2(T, \frac{2}{6}\frac{2}{6}); cat(`Next day forecast: `,round(f(nops(T)+1)));
cat(`Next day forecast: `,round(f(nops)<br>cat(`The level of 0.5 M is reached at
                                                        \gamma, round(1+fsolve(f(d)=0.5*M,d=30)+dd-31), \gamma apr\gamma;
cat(`The level of 0.85 M is reached at `,round(1+fsolve(f(d)=0.85*M,d=30)+dd-31),` apr`);
 ` `; `Approximation of the infection schedule by solving the Malthus equation`; ` `; 
nue:=F(T, chi2e, f): fe:=unapply(ffe({}(f(t))),t): N(t)=((t),j)[seq([i,(
  (T[i-dd]-T[i-dd-1]) /(T2[i-dd]+T2[i-dd-1]) /((1-T[i-dd]/M)+(1-T[i-dd-1]/M))
)*4],i=1+dd+1..nops(T)+dd)]: [seq([%[i][1],(%[i-1][2]+%[i][2]+%[i+1][2])/3],i=2..nops(%)-1)]:
Palpha:=display(plot([%],color=blue),plot([%],style=point,symbolsize=8,symbol=solidcircle,color=
blue)): 
simplify([diff(nu(d-dd),d),diff(nue(d-dd),d)]): [coeff(%[1],d,i) $ i=0..n-1]; 
plot(%%,d=1+dd..nops(T)+dd,view=[0..nops(T)+dd,0..0.5],legend=[``,``],<br>linestvle=[solid,dash],title=` ` ,titlefont=[roman,20],labels=[t,alpha(t)],
line{\text{style}} \text{line} style \text{line} \text{line}
```
**gridlines=true):**

**display(Palpha,%);**

 $f(t) = \sum_{j=0}^{1} a_j t^j$ *` `*

*Approximation of the infection schedule by the solution of the Verhulst equation ` `*

> $M = 54881.42820$  $N(t) = 54881.42820 - \frac{54881.42820}{e^{0.08319143551 t - 5.950746677} + 1}$  $Chi2 := 21280.83471$ *Next day forecast: 52554 The level of 0.5 M is reached at 49 apr The level of 0.85 M is reached at 69 apr ` `*

*Approximation of the infection schedule by solving the Malthus equation*

 $N(t) = e^{0.03117217699t + 7.791741183}$  $[0.08319143551]$ 

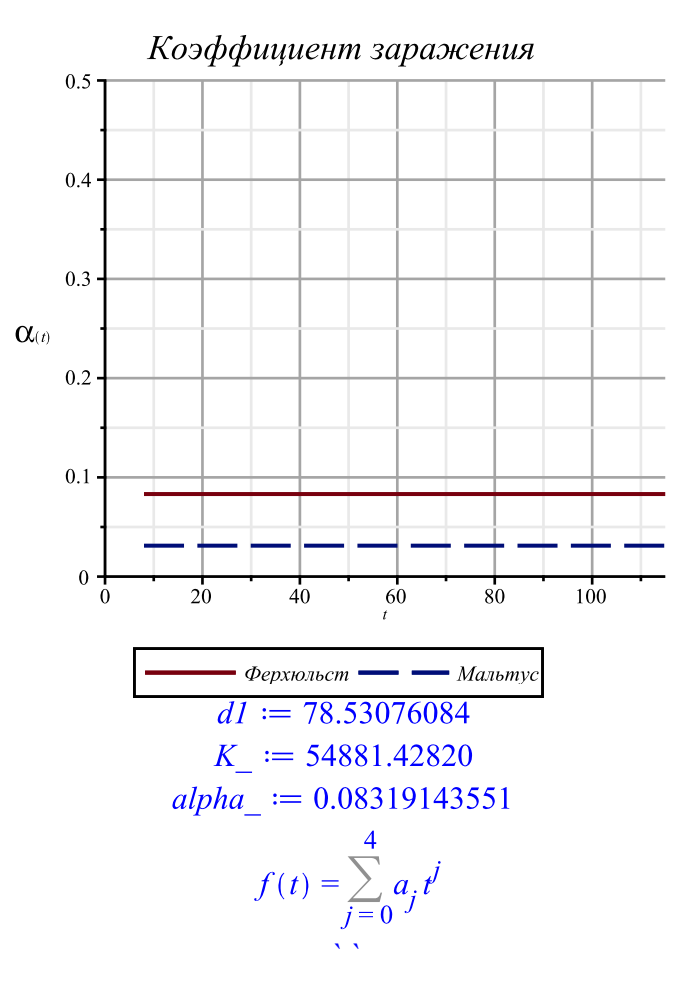

*Approximation of the infection schedule by the solution of the Verhulst equation ` `*

 $M = 58536.90740$ 58536.90740  $N(t) = 58536.90740 Chi2 := 1582.299972$ *Next day forecast: 54964*

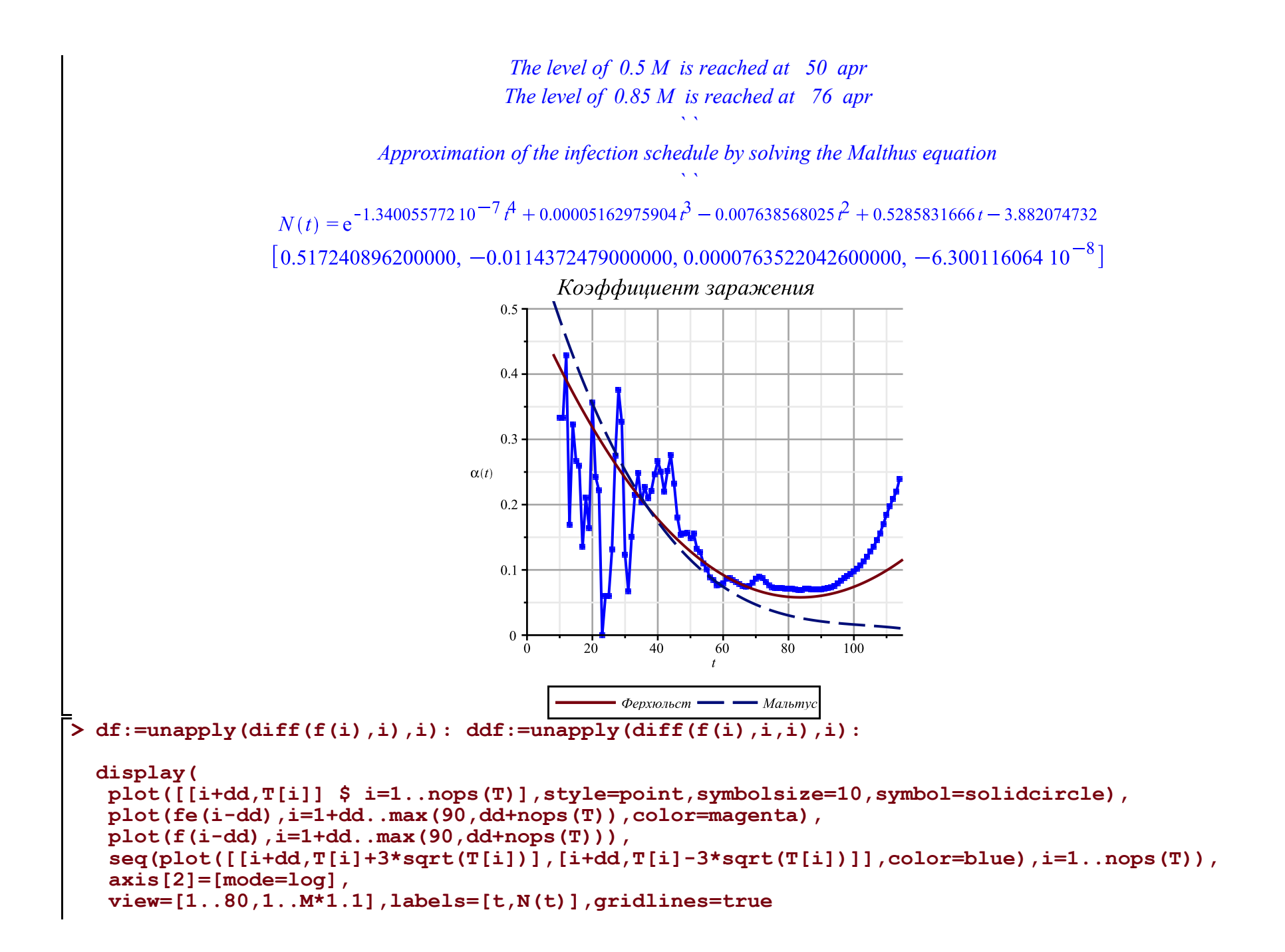

**);**

```
display(
 plot([[i+dd,T[i]] $ i=1..nops(T)],style=point,symbolsize=8,symbol=solidcircle),
 plot(fe(i-dd),i=1+dd..max(120,dd+nops(T)),color=magenta),
plot(f(i-dd), i=1+dd, max(120, dd+nops(T)))# seq(plot([[i+dd,T[i]+3*sqrt(T[i])],[i+dd,T[i]-3*sqrt(T[i])]],color=blue),i=1..nops(T)),
 axis[2]=[mode=log],
 view=[1..nops(T)+dd+1,1..T[nops(T)]*1.1],labels=[t,N(t)],gridlines=true
);
display(
 plot([[i+dd,T[i]] $ i=1..nops(T)],style=point,symbolsize=10,symbol=solidcircle),
 plot(fe(i-dd),i=1+dd..max(120,dd+nops(T)),color=magenta),
 plot(f(i-dd),i=1+dd..max(dd+nops(T),90)),
 plot(10*df(i-dd),i=1+dd..max(dd+nops(T),120),color=black),
 plot(100*ddf(i-dd),i=1+dd..max(dd+nops(T),120),color=gray),
  seq(plot([[i+dd,T[i]+3*sqrt(T[i])],[i+dd,T[i]-3*sqrt(T[i])]],color=blue),i=1..nops(T)),
 view=[1..80,-M*0.3..M*1.1],labels=[t,N(t)],gridlines=true
);
display(
 plot([[i+dd,T[i]] $ i=1..nops(T)],style=point,symbolsize=8,symbol=solidcircle),
 plot(fe(i-dd),i=1+dd..max(120,dd+nops(T)),color=magenta),
plot(f(i-dd), i=1+dd, max(dd+nops(T), 120))# seq(plot([[i+dd,T[i]+3*sqrt(T[i])],[i+dd,T[i]-3*sqrt(T[i])]],color=blue),i=1..nops(T)),
 view=[1..nops(T)+dd+1,1..T[nops(T)]*1.1],labels=[t,N(t)],gridlines=true
);
```
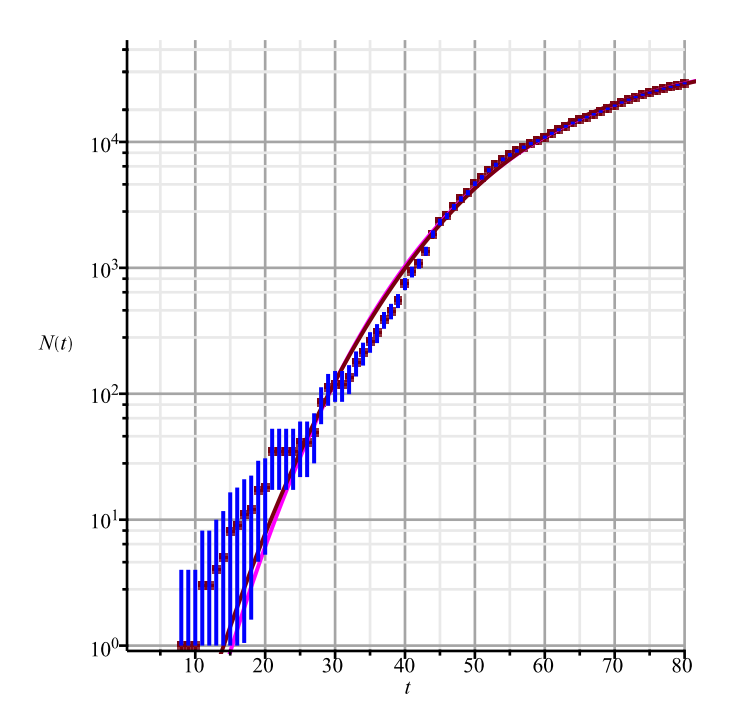

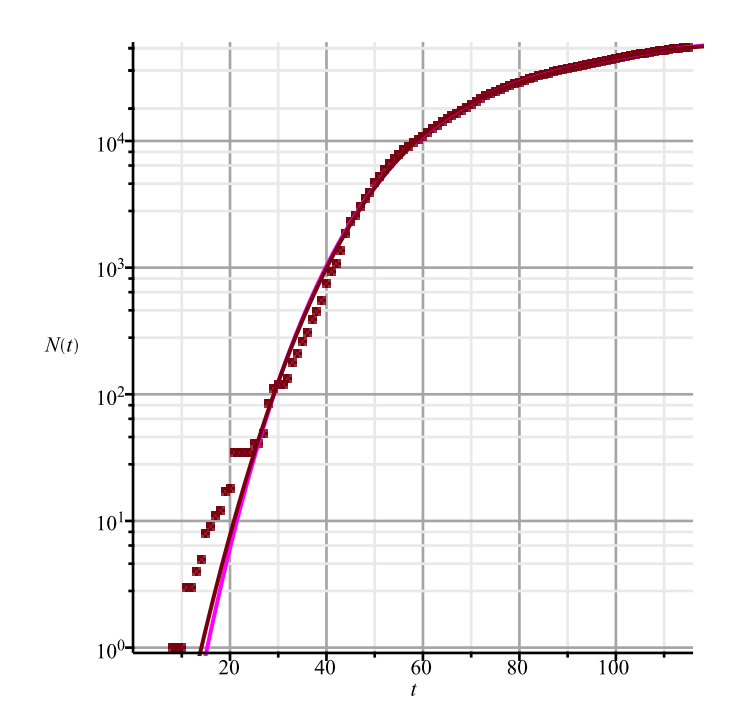

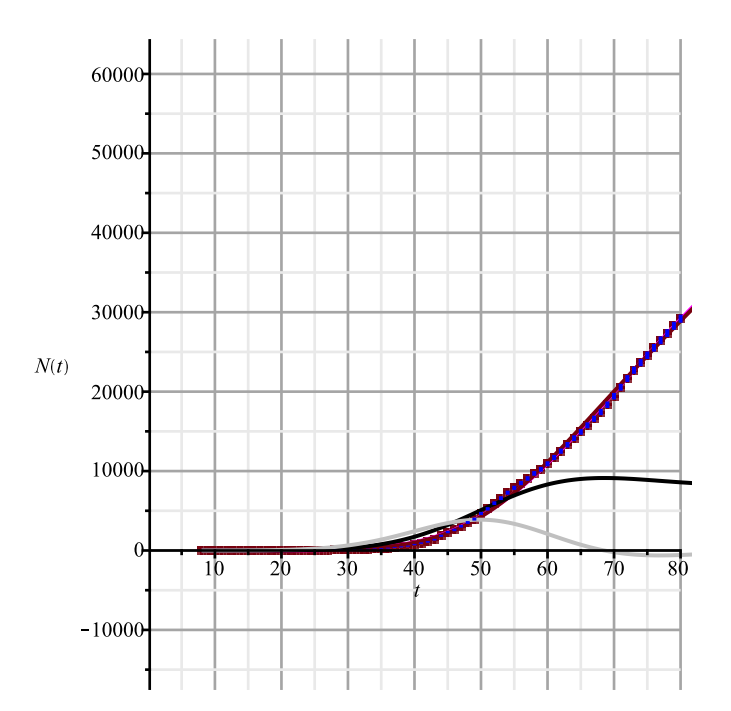

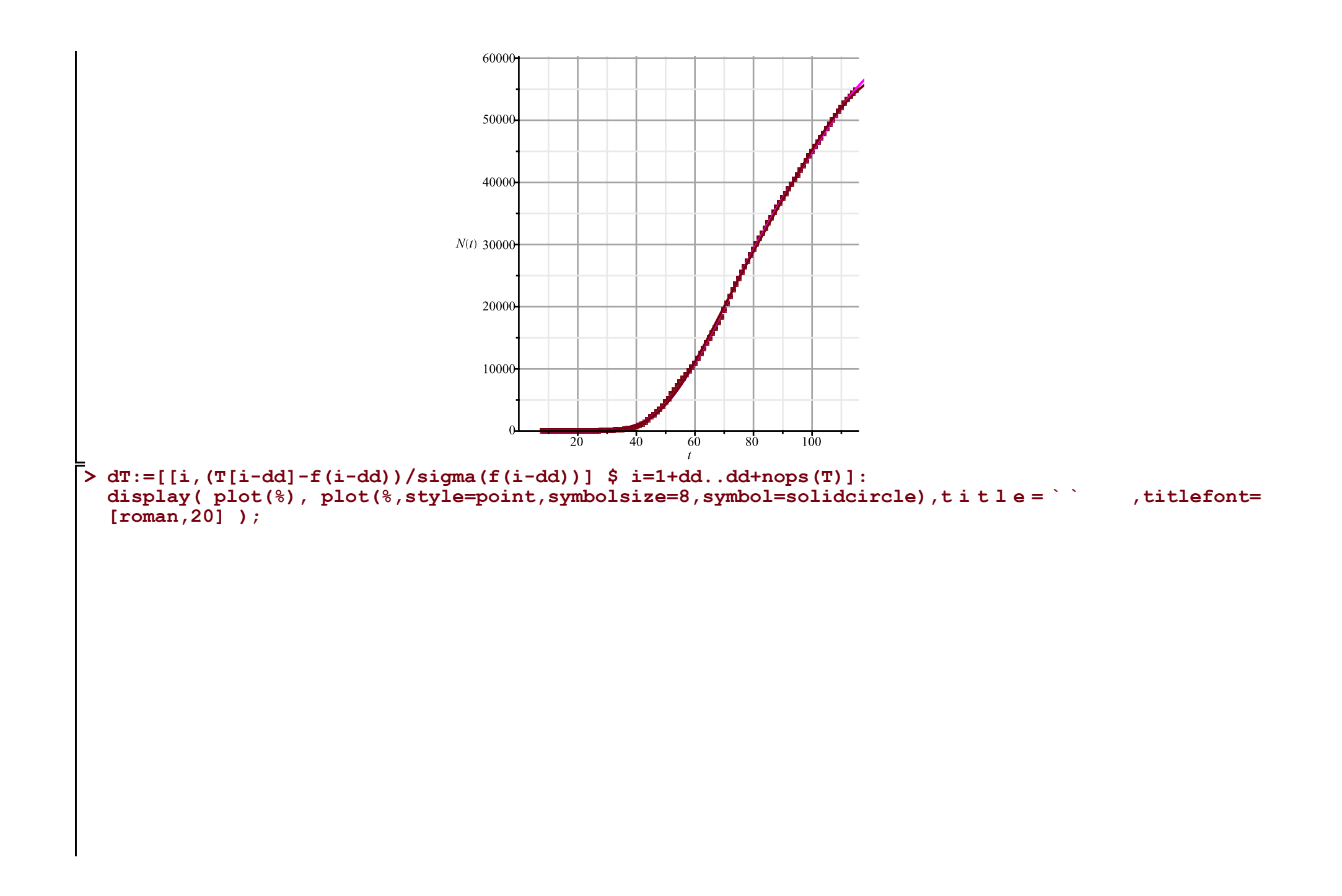

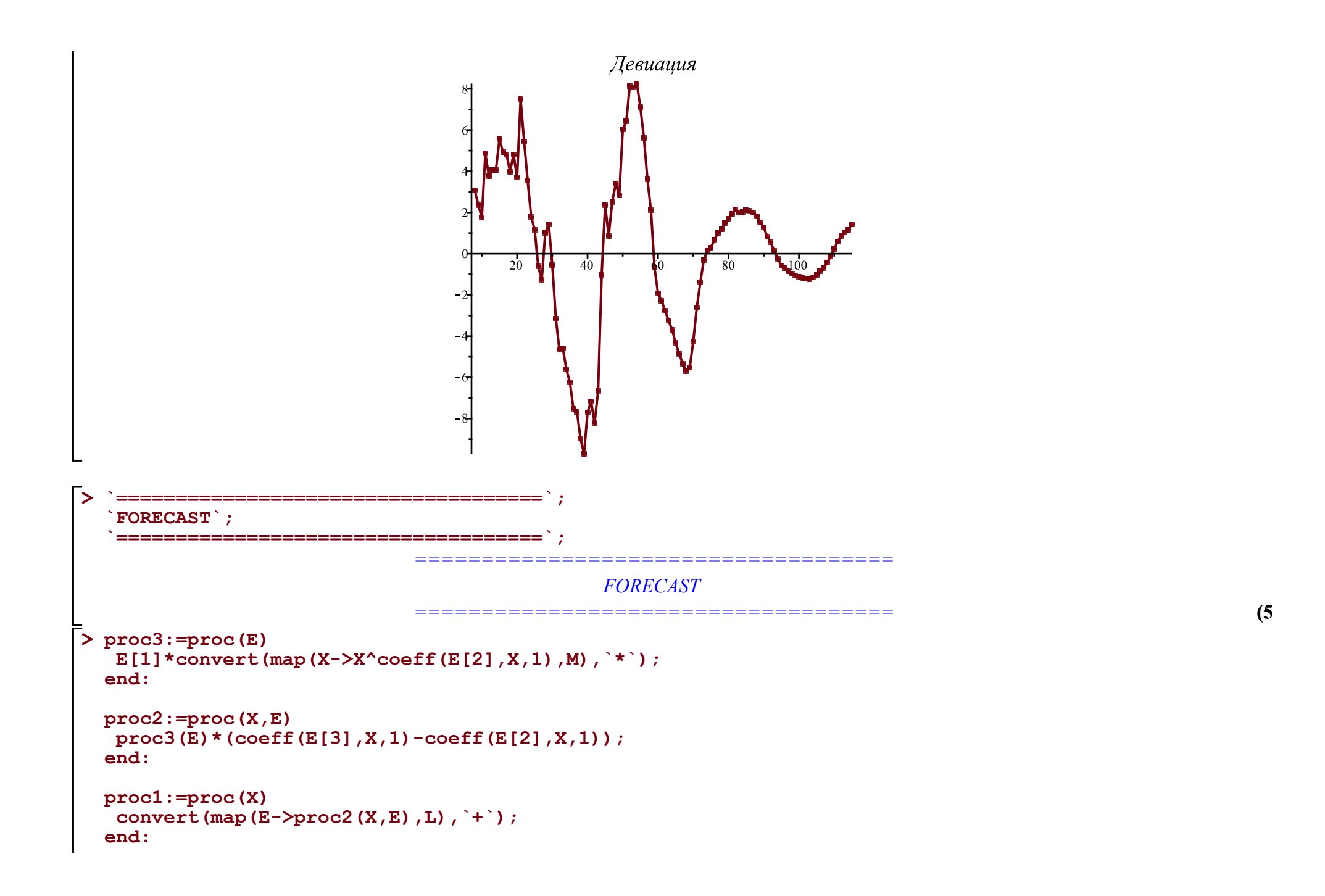

```
> 
A:='A': B:='B': C:='C': Q:='Q': M:=[A,B,C,Q];
 L:=[
   [(A+C)*P[`01`],0,A],
   [(B/K)*P[`12`],A,B],
   [P[`23`],B,C],
   [P[`10`],A,0], [P[`20`],B,Q], [P[`30`],C,0]
 ]: Matrix(%);
```
**eqs:=map(X->Diff(X,t)=proc1(X),M); Vector(%);**

$$
M := [A, B, C, Q]
$$
\n
$$
\begin{bmatrix}\n(A + C) P_{0I} & 0 & A \\
B P_{12} & A & B \\
F_{23} & B & C \\
P_{20} & A & 0 \\
P_{20} & B & Q\n\end{bmatrix}
$$
\n
$$
eqs := \begin{bmatrix}\n\frac{\partial}{\partial t} A = (A + C) P_{0I} - \frac{B P_{12} A}{K} - P_{10} A, \frac{\partial}{\partial t} B = \frac{B P_{12} A}{K} - P_{23} B - P_{20} B, \frac{\partial}{\partial t} C = P_{23} B - P_{30} C, \frac{\partial}{\partial t} Q = P_{20} B\n\end{bmatrix}
$$

**(6)**

$$
\begin{bmatrix}\n\frac{\partial}{\partial t} A = (A + C) P_{01} - \frac{BP_{12}A}{K} - P_{10}A \\
\frac{\partial}{\partial t} B = \frac{BP_{12}A}{K} - P_{23}B - P_{20}B \\
\frac{\partial}{\partial t} C = P_{23}B - P_{30}C\n\end{bmatrix}
$$
\n(6)  
\n
$$
\frac{\partial}{\partial t} C = P_{23}B - P_{30}C
$$
\n
$$
\frac{\partial}{\partial t} Q - P_{20}B
$$
\n
$$
\frac{\partial}{\partial t} Q - P_{20}B
$$
\n(7) +dd1; k1; k1; k3; k1 = [4k1k] [11; 8; i=1, nops (tA)  
\n
$$
\begin{bmatrix}\nF(01)] = kappa, & F(12) = a1pha(t, op(kA)), & F(23^{\circ}) = beta(t, k2a, k2b, k2c), \\
F(10^{\circ}) = kappa, & F(12^{\circ}) = k3, & F(30^{\circ}) = kappa\n\end{bmatrix}
$$
\n
$$
\begin{bmatrix}\n\text{unit}: = [\text{A}(-d0) = \text{X}, \text{B}(-d0) = 1, \text{C}(-d0) = 0, \text{Q}(-d0) = 0 1; \\
\text{unit}: = [\text{A}B,C,Q] \\
K := k0 \\
\text{at} = [-7, 15, 35, 50, 58, 62, 97, 115] \\
\text{in} & k1 = [k1x], k1x2, k1x3, k1x4, k1x5, k1x6, k1x7, k1x8], \\
par := [d0, k0, k1x, k1x2, k1x3, k1x4, k1x5, k1x6, k1x7, k1x8], \\
\text{in} & k2 = 0 \\
0.00003013698630\n\end{bmatrix}
$$
\n
$$
\begin{bmatrix}\n\text{param} := [P_{01} = 0, P_{12} = \alpha(t, k1x], k1x2, k1x3, k1x4, k1x5, k1x6, k1x7, k1x8, k2a, k2b, k2c, k3]\n\end{bmatrix}
$$

```
> 
Eqs:=subs(map(q->q=q(t),v),Diff=diff,param,eqs); #dsolve(%);
Eqs := \left[ \frac{d}{dt} A(t) = -\frac{B(t) \alpha(t, klxl, klx2, klx3, klx4, klx5, klx6, klx7, klx8) A(t)}{k0}, \frac{d}{dt} B(t) \right](8)
   = \frac{B(t) \alpha(t, klxl, klx2, klx3, klx4, klx5, klx6, klx7, klx8) A(t)}{k0} - \beta(t, k2a, k2b, k2c) B(t) - k3 B(t), \frac{d}{dt} C(t) = \beta(t, k2a, k2b, k2c)k2c) B(t), \frac{d}{dt} Q(t) = k3 B(t)> 
N:='N': A:='A': B:='B': C:='C': Q:='Q': val:=valp:
  #alpha:=unapply(simplify(evalf(piecewise(t<tA[1],kA[1],t<tA[2],Lag(t,tA[1..3],kA[1..3]),
  # seq(op([t<tA[i+1],(Lag(t,tA[i-1..i+1],kA[i-1..i+1])+Lag(t,tA[i..i+2],kA[i..i+2]))/2]),i=2..nops
  (kA)-2),
  #t<tA[nops(tA)],Lag(t,tA[nops(tA)-2..nops(tA)],kA[nops(kA)-2..nops(kA)]),
  #kA[nops(kA)]))),t,op(kA)):
  alpha:=unapply(simplify(evalf(piecewise(t<tA[1],kA[1],t<tA[3],Lag(t,tA[1..4],kA[1..4]),
    seq(op([t<tA[i+1],Lag(t,tA[i-1..i+2],kA[i-1..i+2])]),i=3..nops(kA)-2),
  t < tA[nops(tA)], Lag(t, tA[nops(tA)-2..nops(tA)], kA[nops(kA)-2..nops(kA)]),
  kA[nops(kA)]))),t,op(kA)):
  beta:=(t,k2a,k2b,k2c)->piecewise(t<18,0.001,t<40,k2a,t<100,Lag(t,[40,80,100],[k2a,k2b,k2c]),k2c):
  beta:=unapply(simplify(evalf(beta(t,k2a,k2b,k2c))),t,k2a,k2b,k2c);
  EQS:=[op(Eqs),op(init)]:
  res:=dsolve(EQS,numeric,map(q->q(t),v),output=listprocedure,parameters=par); assign('v[i]=subs
  (res,v[i](t))' $ i=1..nops(v)):
  chi2a:='chi2a': chi2:=unapply(chi2a(x0,xx,kA,x2a,x2b,x2c,x3),x0,xx,op(kA),x2a,x2b,x2c,x3):
  chi2a:=proc(x0,xx,x1,x2a,x2b,x2c,x3) local i; global K; K :=xx;
      res(parameters=[corr(par,[x0,xx,op(x1),x2a,x2b,x2c,x3])]):
     sum((T[i]-(K-A(i+dd)))^2/(K-A(i+dd)),i=1..nops(T))+sum((T2[i]-B(i+d d))^2/B(i+d d),i=1..nops(T2))+ sum((T3[i]-Q(i+dd))^2/Q(i+dd),i=1..nops(T2))+
      sum((T1[i]-C(i+dd))^2/C(i+dd),i=1..nops(T1));
  end:
```
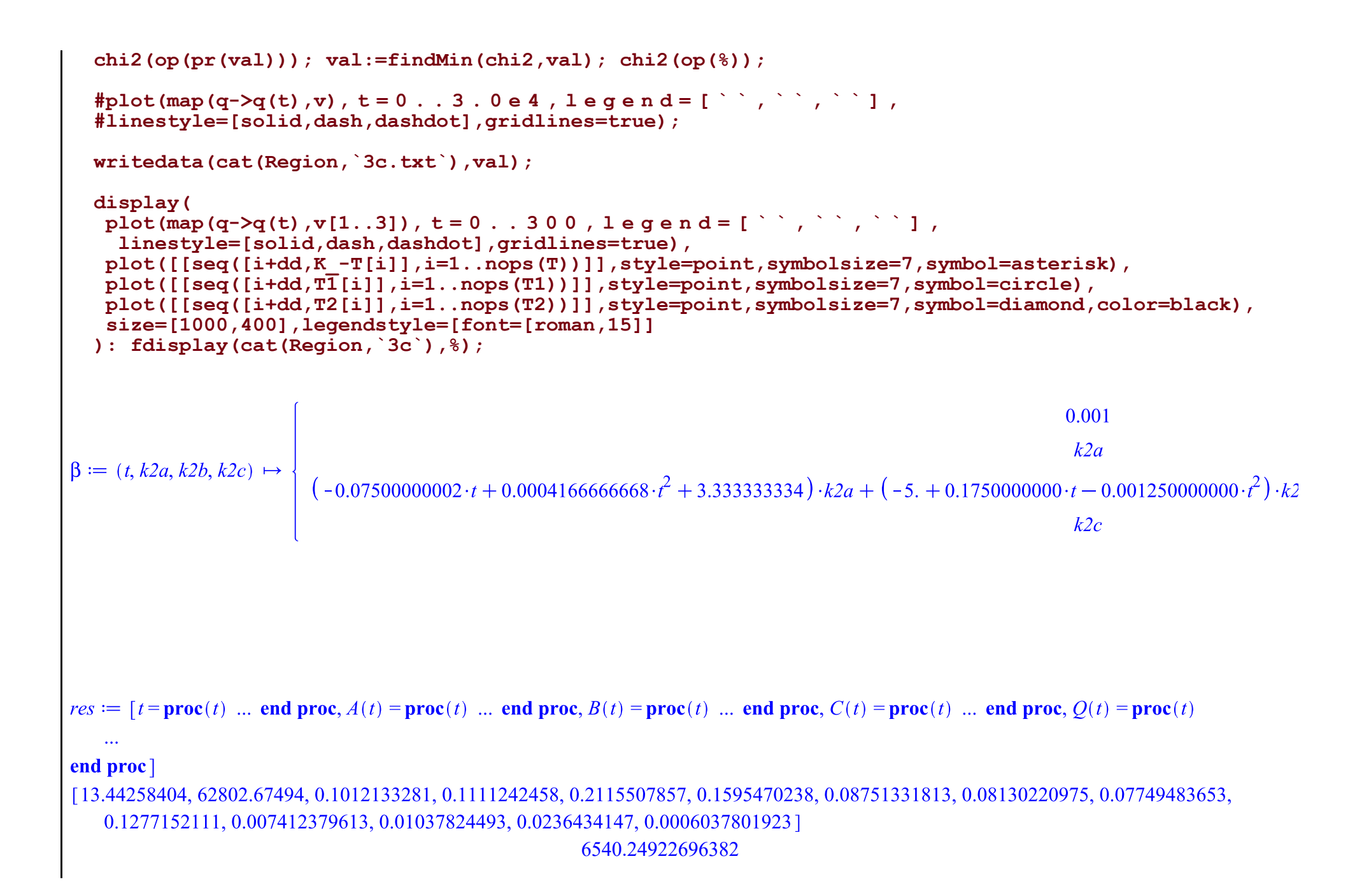

6540.24922696382 6514.39646472438 6504.73977536819 6500.63997791507 6497.13965922340 6494.79548185626 6491.99939655040 6490.34764042584 6487.42438261371 6485.48963220800 6472.90171250359 6463.09681253949 6438.95535228891 6433.18423900971 6428.39102323441 6425.75685755777 6423.59982216689 6422.00606602268 6420.12754268654 6418.82953784647 6417.28381385297 6415.78191814709 6410.56729555532 6405.39522910533 6404.51018455419 6403.37727533264 6402.86905877495

 $val := [13.4846484991988, 62475.3056039865, 0.101588243810236, 0.111681085884875, 0.212273943769069, 0.157013723139909,$ 0.0865036190301633, 0.0812114241836506, 0.0771971808293624, 0.128032564036750, 0.00736171705530521, 0.0103840854353630, 0.0235902660839014, 0.000602486682783757]

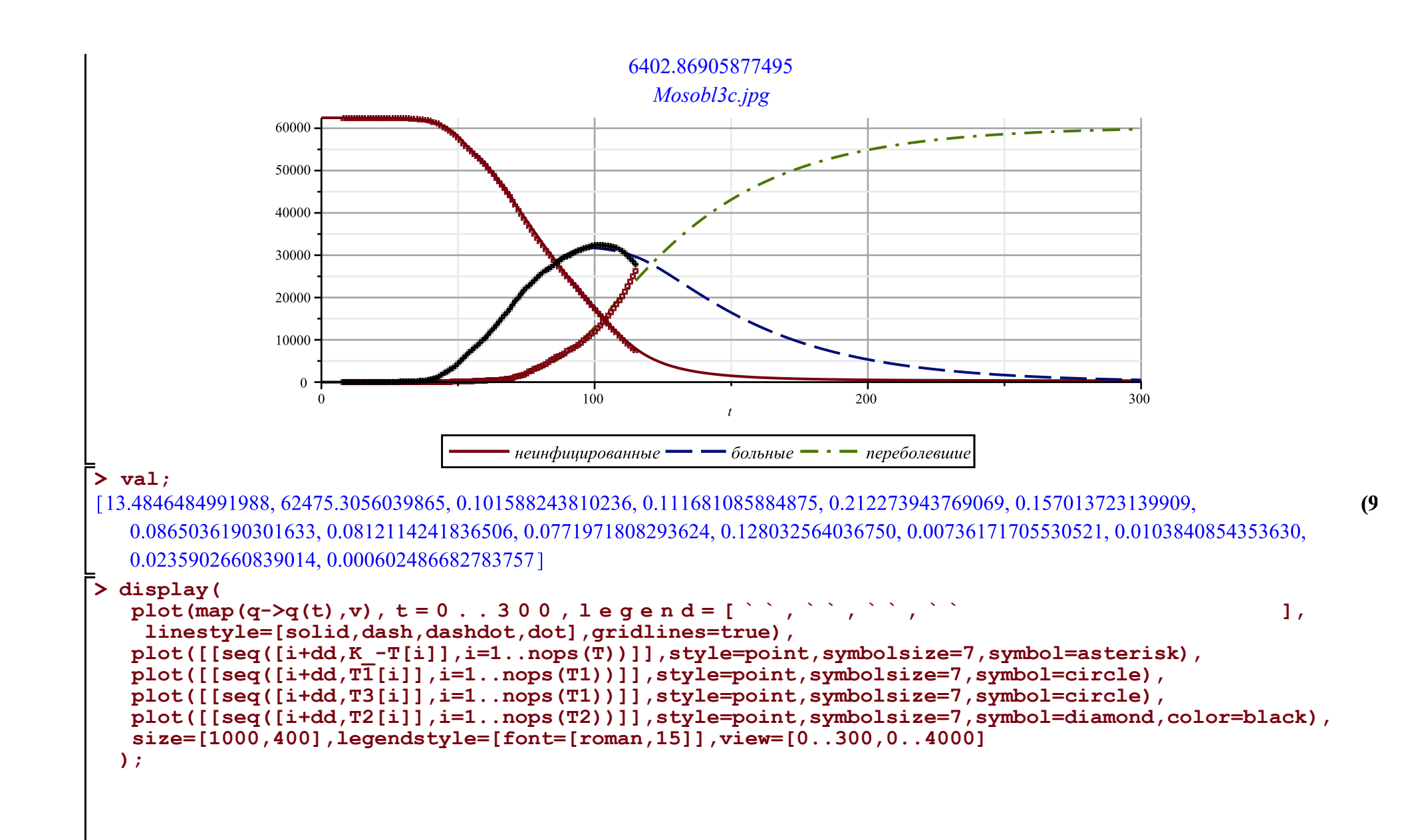

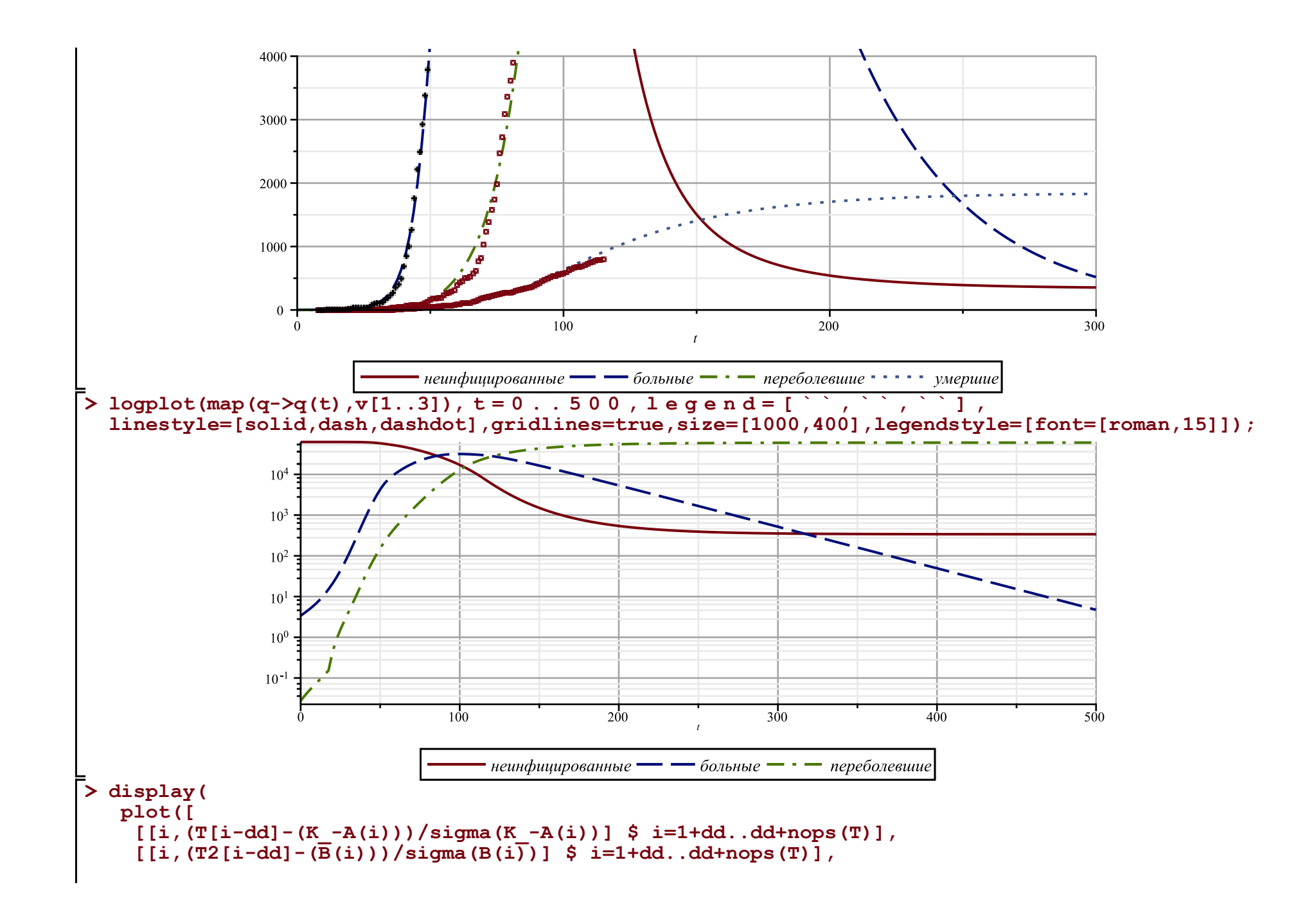

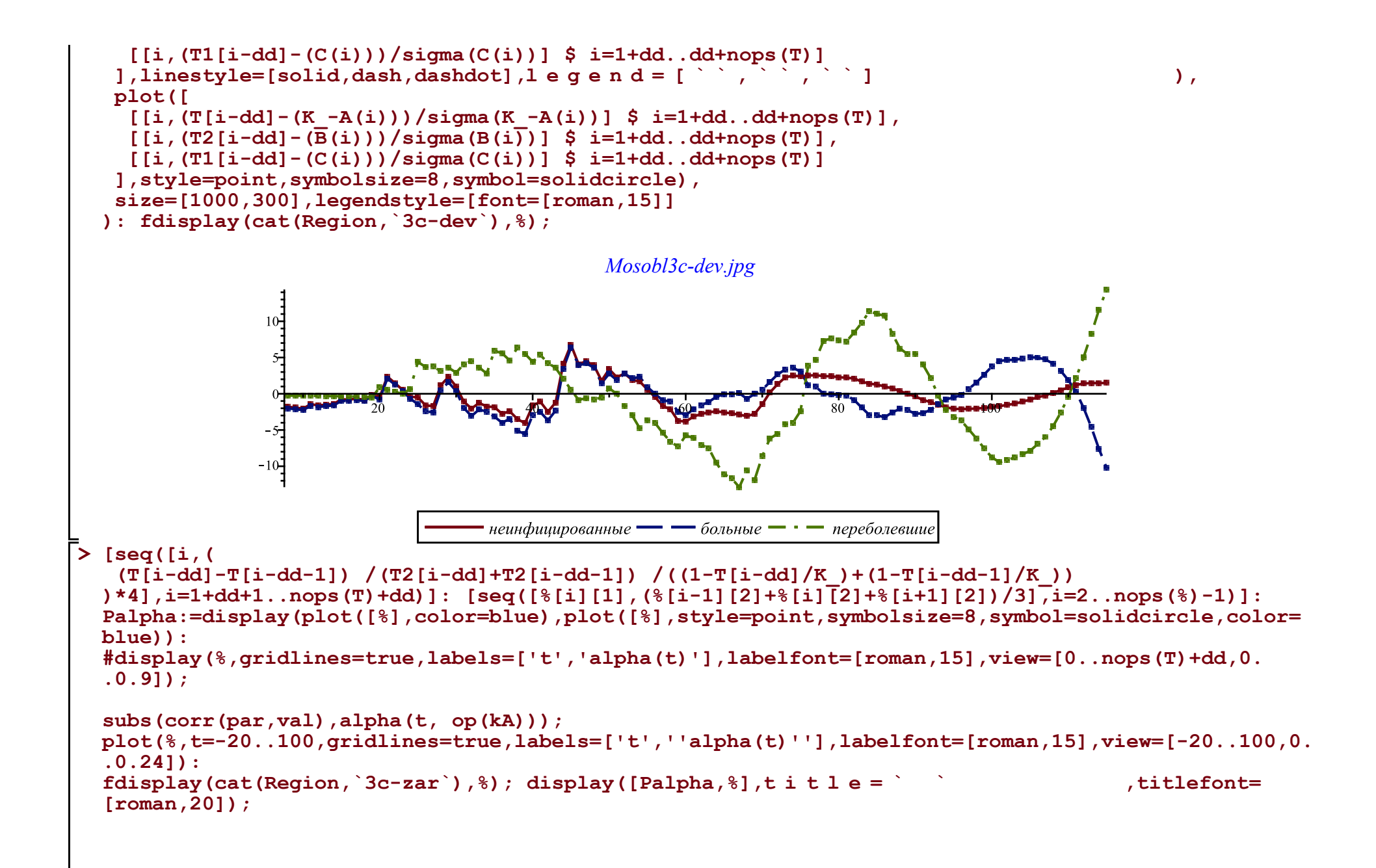

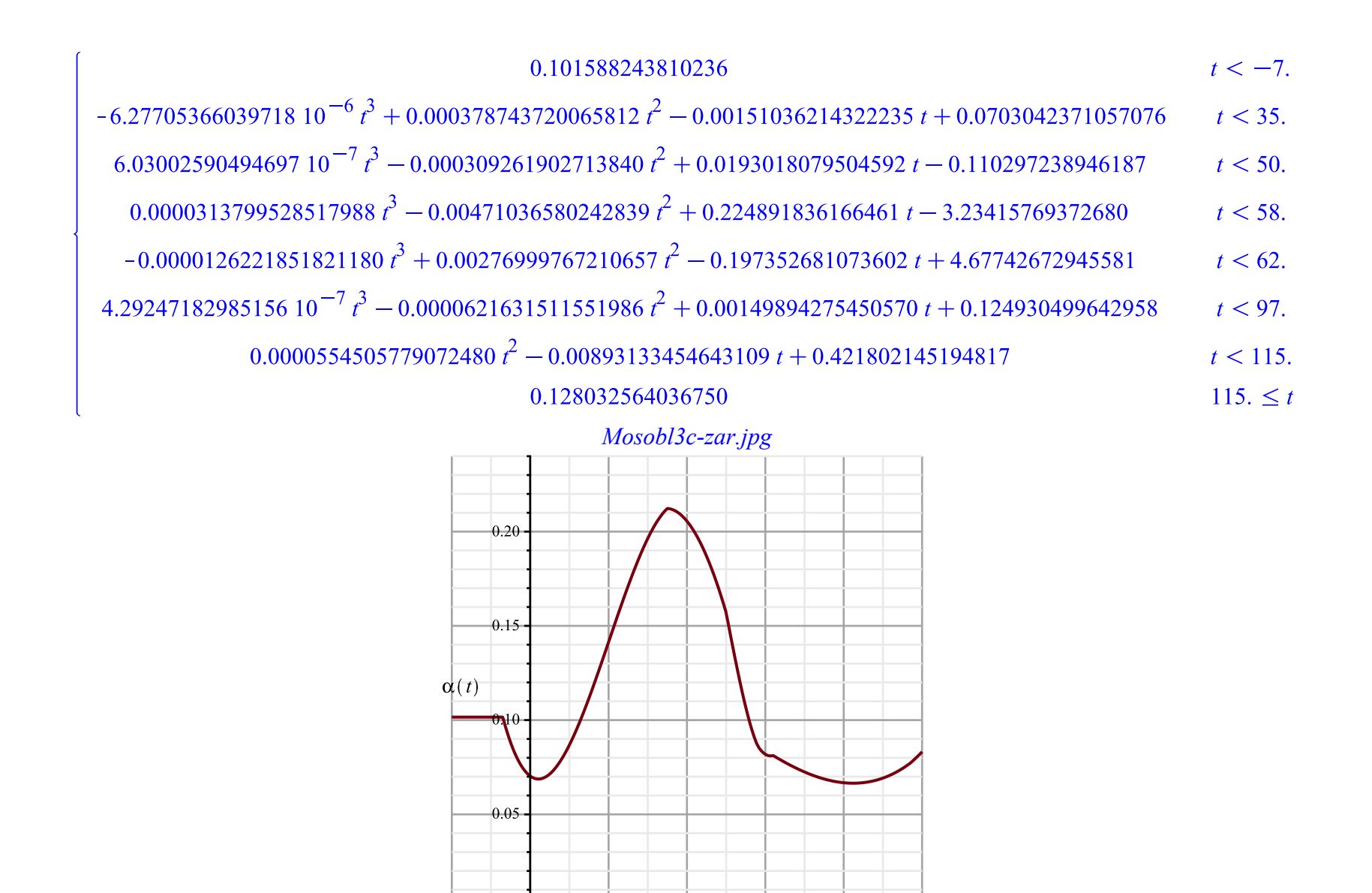

 $-20$ 

 $\dot{0}$ 

 $20$ 

 $60$ 

 $40^{\circ}$ 

 $\overline{80}$ 

 $\overline{100}$ 

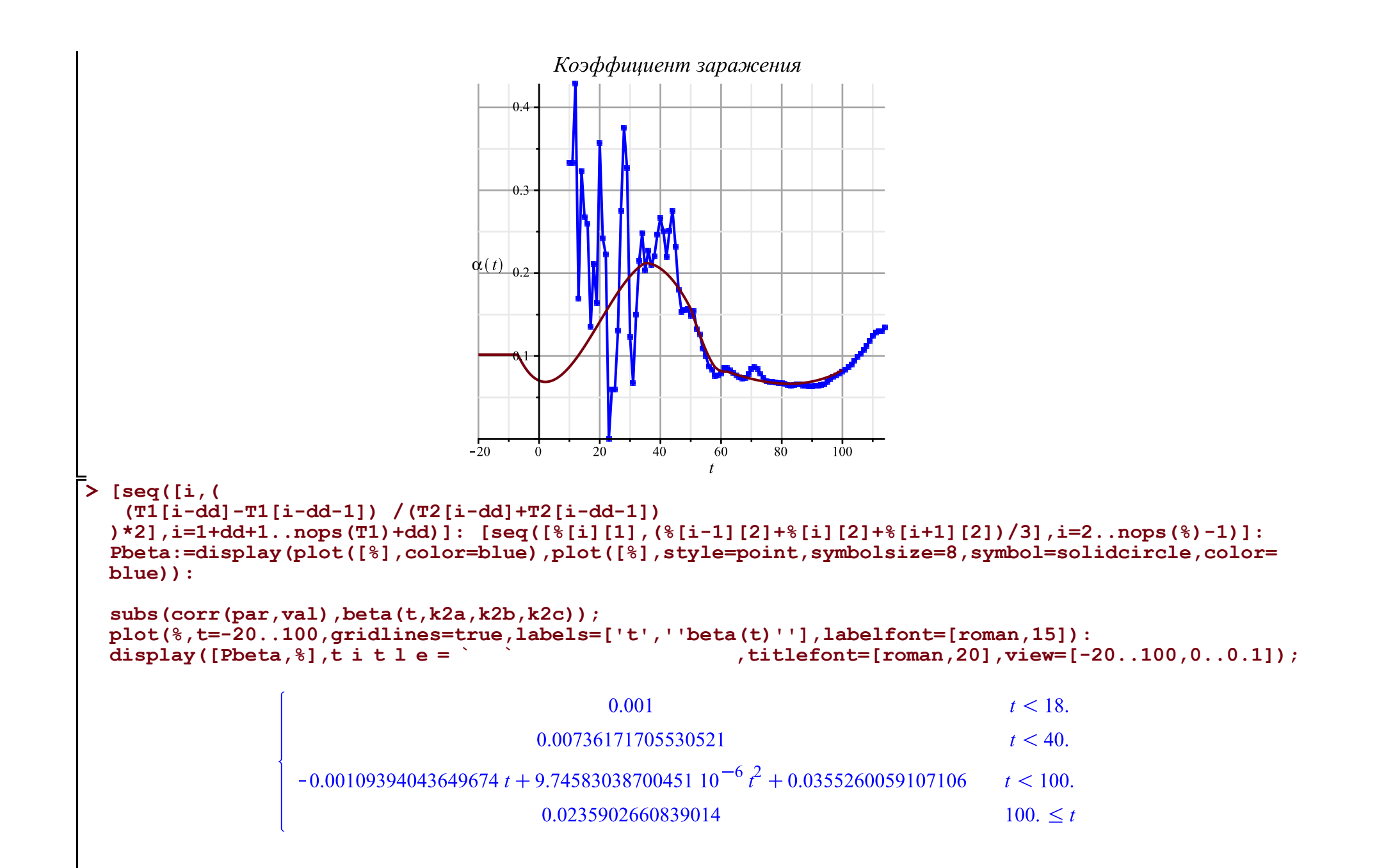

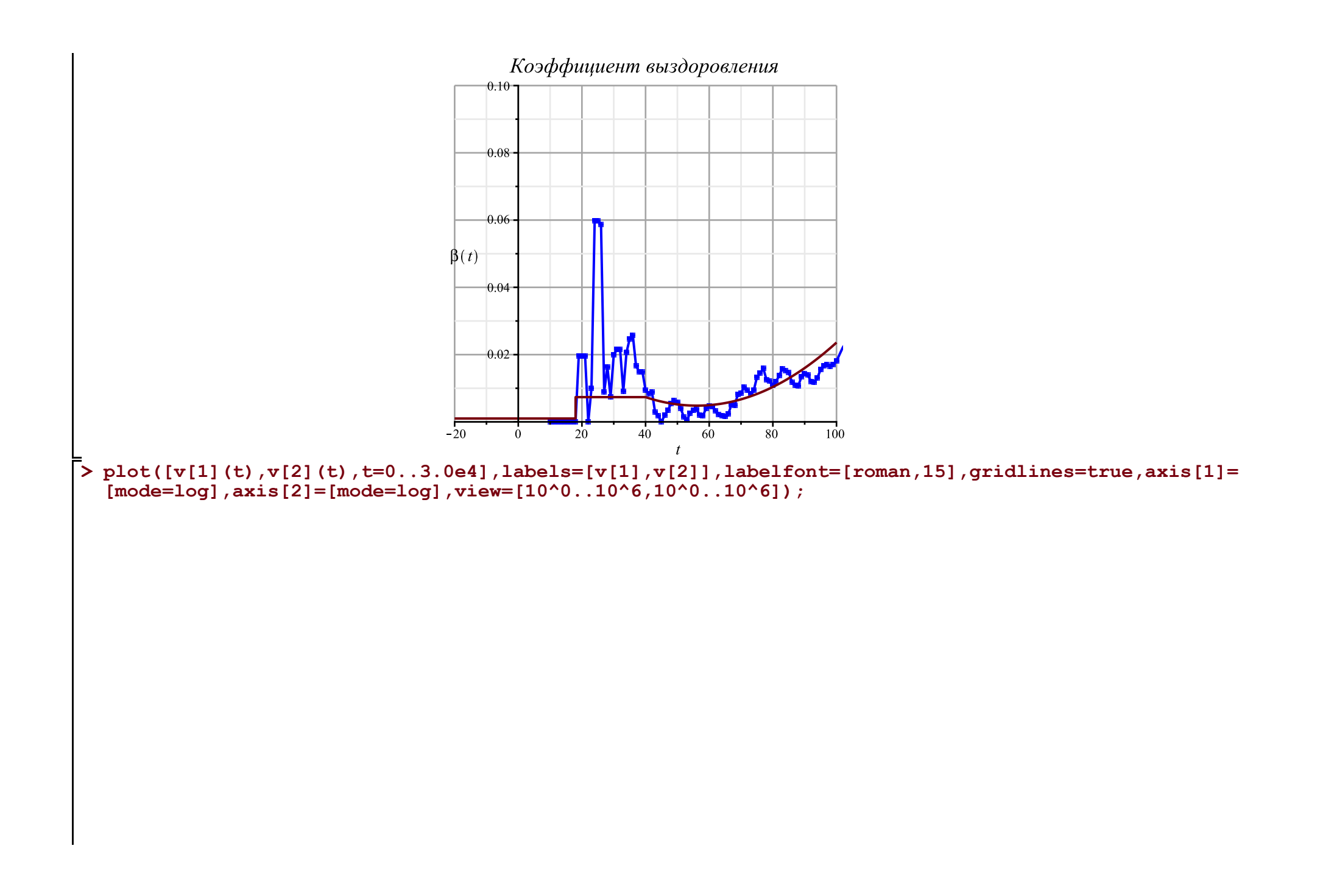

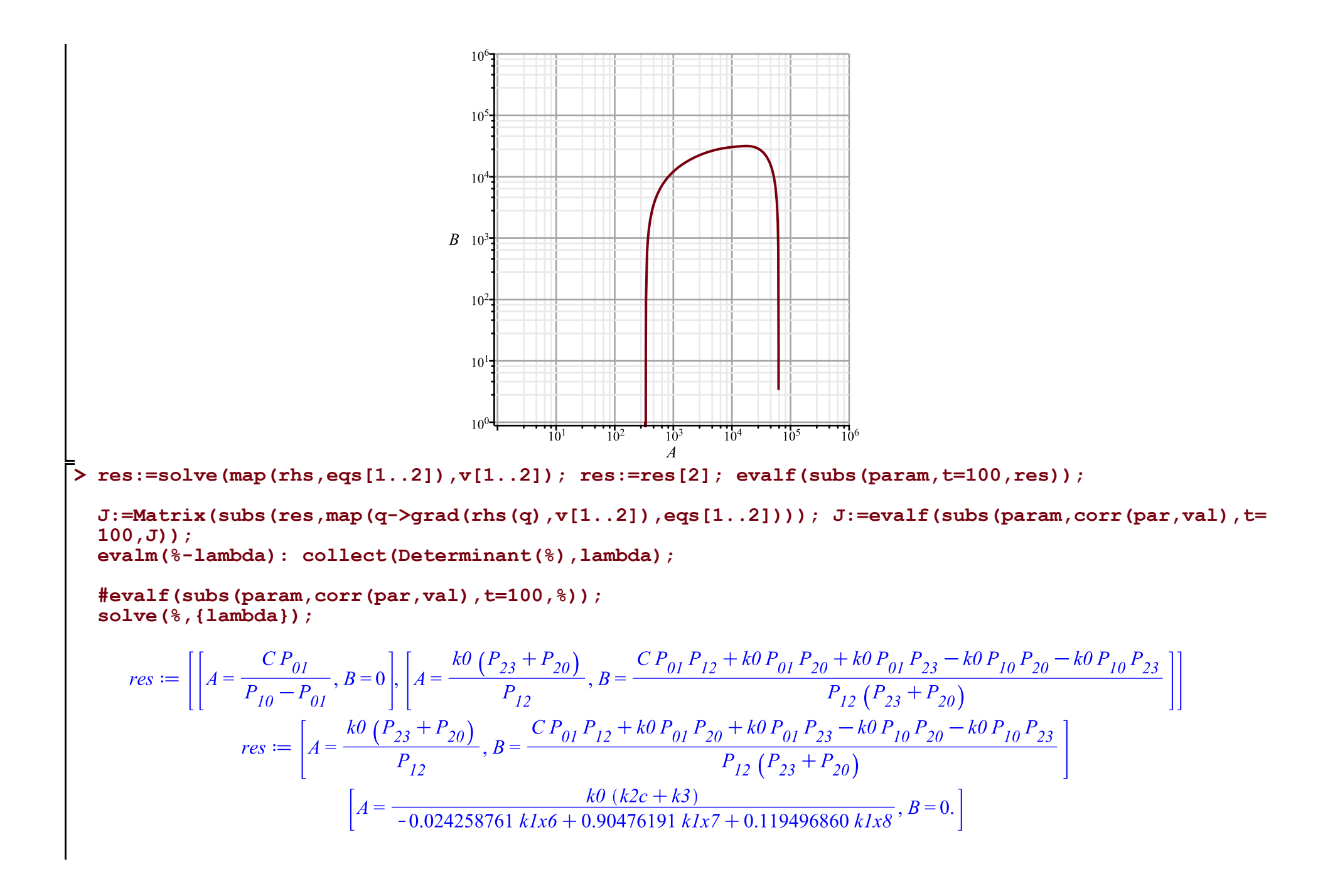

$$
J := \begin{bmatrix} P_{0I} - \frac{C P_{0I} P_{12} + k0 P_{0I} P_{20} + k0 P_{0I} P_{23} - k0 P_{10} P_{20} - k0 P_{10} P_{23} - P_{10} & -P_{23} - P_{20} \ \frac{C P_{0I} P_{12} + k0 P_{0I} P_{20} + k0 P_{0I} P_{23} - k0 P_{10} P_{20} - k0 P_{10} P_{23} & 0 \ \frac{C P_{0I} P_{12} + k0 P_{0I} P_{20} + k0 P_{0I} P_{23} - k0 P_{10} P_{20} - k0 P_{10} P_{23} & 0 \ \frac{R}{2} + P_{20} & k0 & 0 & 0 \end{bmatrix}
$$
  
\n
$$
J := \begin{bmatrix} 0. & -0.0241927527666851 \\ 0. & 0. \end{bmatrix}
$$
  
\n
$$
\mathbf{N} := \mathbf{N} : \ \mathbf{A} := \mathbf{A} : \ \mathbf{B} := \mathbf{B} : \ \mathbf{C} := \mathbf{C} : \ \mathbf{Q} := \mathbf{Q} : \ \mathbf{Q} = \mathbf{Q} : \ \mathbf{Q} = \mathbf{Q} : \ \mathbf{Q
$$

$$
R := \begin{bmatrix} \frac{\partial}{\partial t} A k0 & \frac{\partial}{\partial t} A + \frac{\partial}{\partial t} B + \frac{\partial}{\partial t} Q & \frac{\partial}{\partial t} A & \frac{\partial}{\partial t} A + \frac{\partial}{\partial t} B + \frac{\partial}{\partial t} Q + \frac{\partial}{\partial t} C \\ k := 7; \end{bmatrix}
$$
\n
$$
k := 7; \quad x := map (q - \text{[seq([i + dd, (sum(q[i + j], j = -k..k)) / (2*k)], i = 1 + k..nops(q) - k)], [T, T2, T1, T3]) : \text{plot(*, legend = ['', '', ''] } \text{, legendstyle = [font=[roman, 15]] } \text{, plot(*, legend = ['', '', '', ''] } \text{, legendstyle = [font=[roman, 15]] } \text{, lengthstyle = [font=[roman, 15]] } \text{, lengthstyle = [font=[r, man, 15]] } \text{, lengthstyle = [font=[r, man, 15]] } \text{, lengthstyle = [font=[r, man, 15]] } \text{, lengthstyle = [font=[r, man, 15]] } \text{, lengthstyle = [font=[r, man, 15]] } \text{, lengthstyle = [font=[r, man, 15]] } \text{, lengthstyle = [font=[r, man, 15]] } \text{, lengthstyle = [font=[r, man, 15]] } \text{, lengthstyle = [font=[r, man, 15]] } \text{, lengthstyle = [font=[r, man, 15]] } \text{, lengthstyle = [font=[r, man, 15]] } \text{, lengthstyle = [font=[r, man, 15]] } \text{, lengthstyle = [font=[r, man, 15]] } \text{, lengthstyle = [font
$$

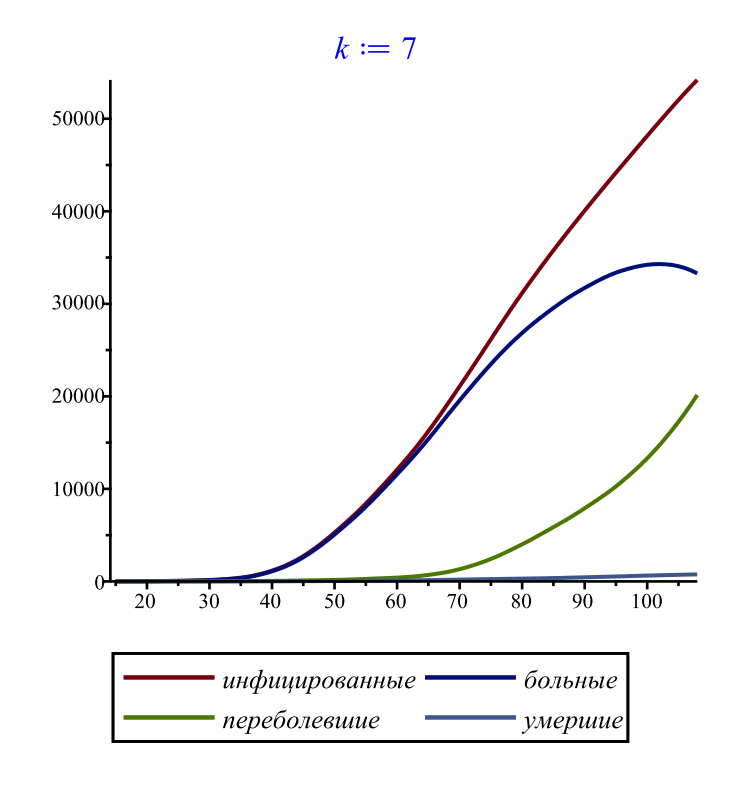

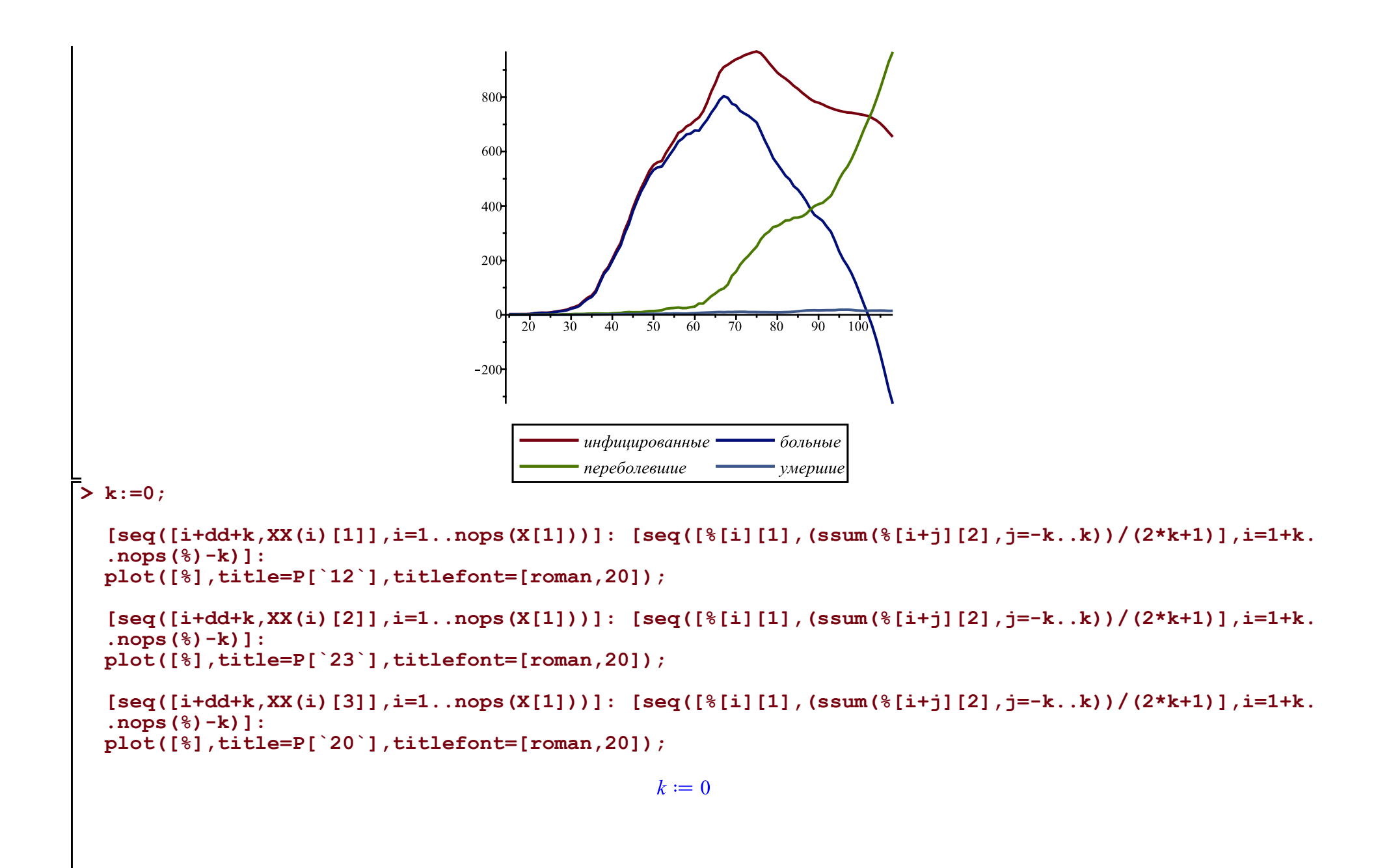

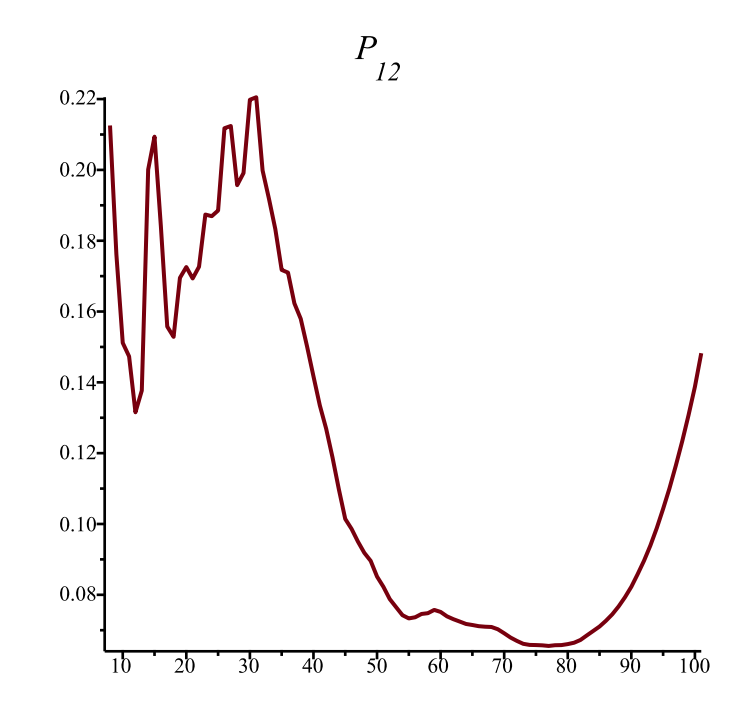

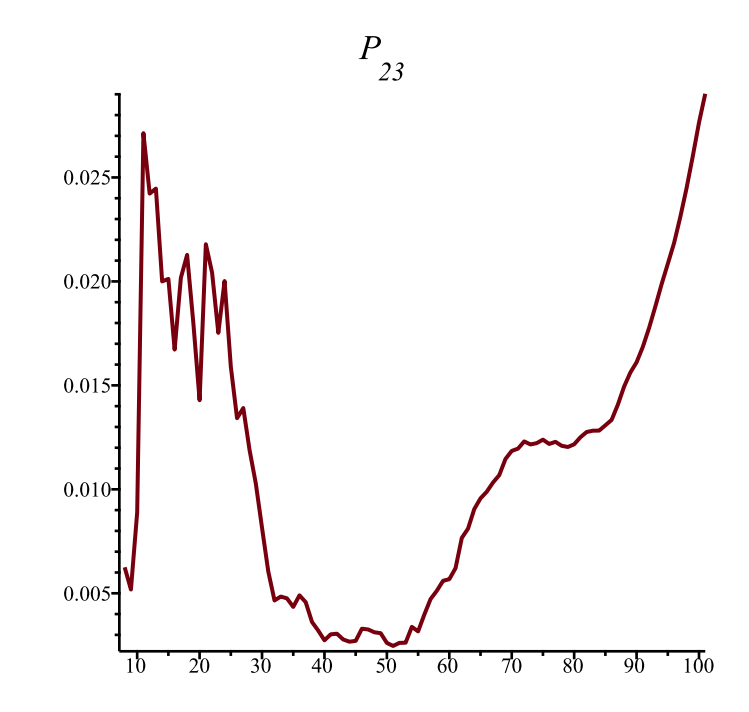

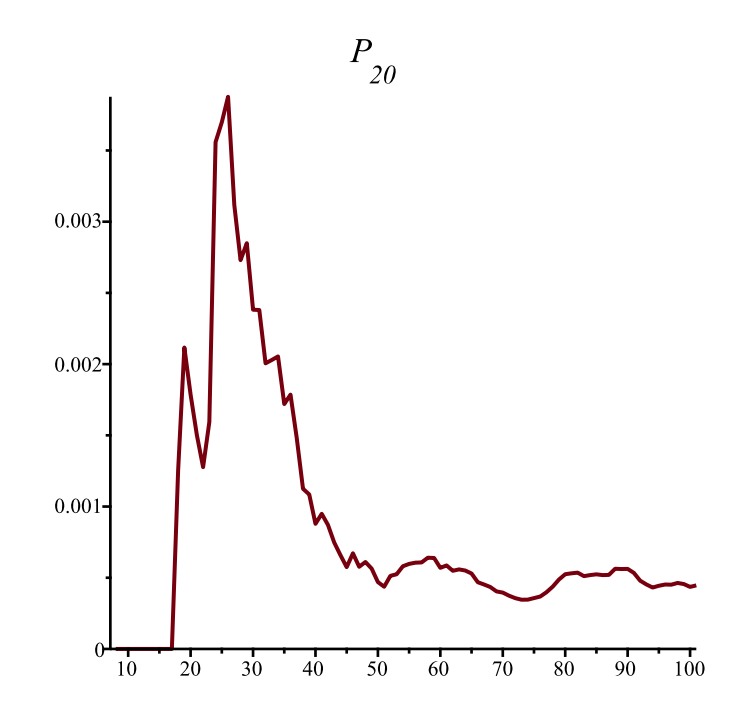